### Федеральное государственное автономное образовательное учреждение высшего образования «СИБИРСКИЙ ФЕДЕРАЛЬНЫЙ УНИВЕРСИТЕТ»

## Политехнический институт

Тепловые электрические станции

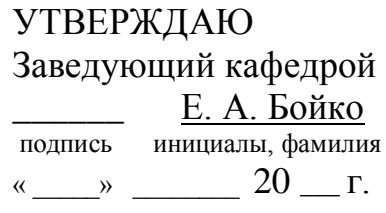

# **БАКАЛАВРСКАЯ РАБОТА**

13.03.01 Теплоэнергетика и теплотехника

Проект ПГУ – 100

Руководитель \_\_\_\_\_\_\_\_\_\_\_ <u>к. т. н., доцент \_\_\_\_\_\_ М. В. Колосов</u><br>
подпись, дата должность, ученая степень инициалы, фамилия подпись, дата должность, ученая степень

Выпускник \_\_\_\_\_\_\_\_ Е. А. Сысоева подпись, дата инициалы, фамилия

Красноярск 2016

# **СОДЕРЖАНИЕ**

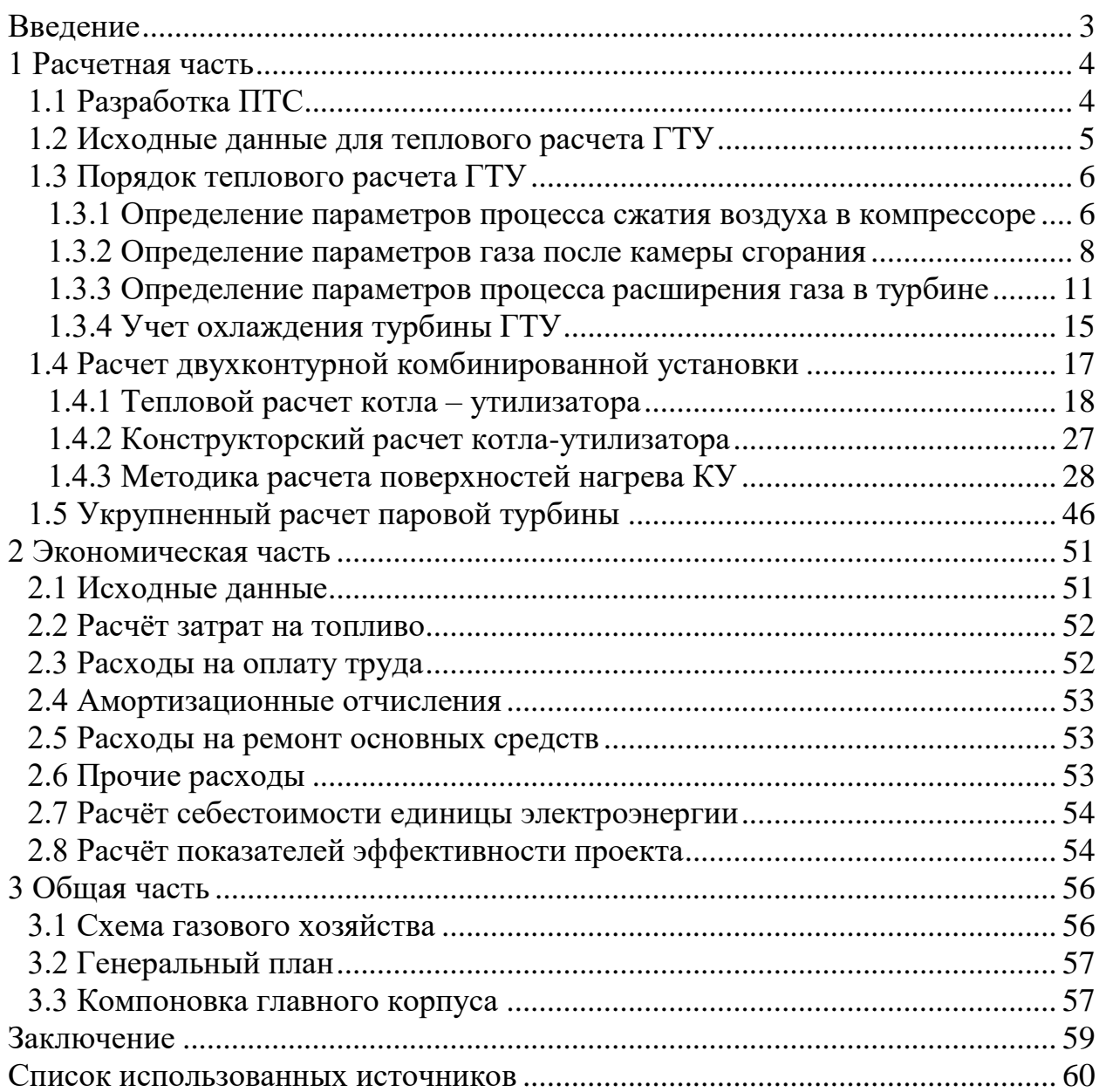

<span id="page-2-0"></span>Ковыктинское месторождение (Ковыкта) – перспективное газоконденсатное месторождение в Иркутской области России.

Месторождение расположено в необжитой местности на востоке Иркутской области, в 450 км к северо-востоку от Иркутска, на территории Жигаловского и Казачинско-Ленского районов. Запасы природного газа на месторождении оцениваются в 1,9 трлн. кубометров газа

Проект разработки Ковыктинского месторождения предусматривает строительство магистрального газопровода протяженностью более 550 км по маршруту «Ковыкта—Саянск—Ангарск—Иркутск»[1].

В соответствии с «План-график вводов генерирующих мощностей на ТЭС в зоне централизованного энергоснабжения период с 2010 по 2020 гг.», в городе Иркутске планируется строительство КЭС.

Наиболее эффективным вариантом является вариант строительства КЭС с парогазовым энергоблоком с котлом-утилизатором, сочетающий в себе высокотемпературный цикл газотурбинного двигателя (с температурой газов перед турбиной 1200°С) с паротурбинным циклом. В качестве топлива планируется использовать природный газ Ковыктинского месторождения.

Актуальность строительства станции обусловлена, прежде всего, основными преимуществами парогазового энергоблока:

- высокий КПД, достигающий в современных установках  $58\div 60\%$ ;

- снижение удельных капитальных затрат (около 30 %);

- сокращение сроков монтажа оборудования и сроков ввода мощностей ПГУ;

- сокращение продолжительности пусков оборудования ПГУ;

- уменьшение вредных выбросов в окружающую среду;

- сокращение численности эксплуатационного персонала.

## <span id="page-3-0"></span>**1 Расчетная часть**

# **1.1 Разработка ПТС**

<span id="page-3-1"></span>Парогазовый цикл реализуется объединением газотурбинной установки в высокотемпературной части и паротурбинной установки в низкотемпературной части. Это позволяет значительно увеличить начальную температуру цикла (ГТУ) при низкой конечной температуре (ПТУ). В результате КПД объединенного цикла уже сейчас достигает 57-58%.

На листе 1 графической части бакалаврской работы представлена принципиальная тепловая схема (ПТС) парогазовой установки мощностью 100 МВт. ПТС включает в себя газовую турбину ГТУ V64.34A, котел – утилизатор (КУ) и одну конденсационную паровую турбину К-40-8,8.

Выходные газы энергетической газотурбинной установки (ГТУ) направляются в котел-утилизатор, где большая часть их теплоты передается пароводяному рабочему телу. Генерируемый в КУ пар направляется в паротурбинную установку (ПТУ), где при отсутствии расхода топлива вырабатывается дополнительное количество электроэнергии. Турбина К-40- 8,8 работает на паре двух давлений. Проточная часть состоит из двух однопоточных цилиндров.

Деаэрирование питательной воды производится в деаэраторе с давлением 0,5 МПа. Из деаэратора питательная вода с помощью питательных насосов высокого и низкого давления подается в соответствующие контуры котла-утилизатора. Потери конденсата восполняются обессоленной водой, поступающей из химводоочистки в деаэратор. Магистраль обессоленной воды общестанционная.

В тепловой схеме энергетической ГТУ газовая турбина выполняет функции теплового двигателя, преобразующего энергию горячих газов в крутящий момент на валу установки. Эта энергия частично потребляется компрессором, а оставшаяся её часть передается электрогенератору, к которому подключается нагрузка. Способ работы турбокомпрессоров– динамический–обеспечивает непрерывность сжатия газа и его перемещение благодаря силовому воздействию вращающихся лопаток и потока газа. Воздух, сжимаемый в компрессоре, поступает в камеру сгорания. Затем газы, образовавшиеся в камере сгорания, в результате сжигания топлива, поступают в газовую турбину.

Рассчитаем энергоустановку ПГУ-100, опираясь на разработанную принципиальную тепловую схему. Для этого выполним тепловой расчет каждого из элементов схемы: ГТУ, КУ, ПТУ.

Температура наружного воздуха *t<sub>н.в.</sub>* =15 °C, давление *p<sub>н.в.</sub>* =10<sup>5</sup> Па.

Давление в конденсаторе *<sup>P</sup><sup>к</sup> =*0,003 МПа; допустимая влажность*=*10%.

#### **1.2 Исходные данные для теплового расчета ГТУ**

<span id="page-4-0"></span>При расчете тепловой схемы ГТУ исходными величинами, заданными или принимаемыми по [2,3], являются:

- электрическая мощность  $N<sub>9</sub> = 60$  MB<sub>T</sub>;

- температура газов перед газовой турбиной  $t_c = 1200 \, \text{°C}$ ;

- температура воздуха на входе в компрессор $t_a = 15$  °C;

- наибольшая допустимая температура металла сопловых и рабочих лопаток по условиям прочности $t_w = 850$  °C;

- степень сжатия в компрессоре  $\varepsilon = 28$ ;

 $-$  число ступеней газовой турбины и  $z = 4$ ;

- коэффициент потерь давления  $\lambda = 0.95$ ;

- коэффициент использования теплоты топлива в камере сгорания  $\eta_{\kappa,c} = 0.995$ ;

- механический КПД турбины  $\eta_{\mu} = 0.99$ ;

- КПД электрогенератора  $\eta_{a_1a_2} = 0.982$ ; . .

- изоэнтропийный КПД турбины  $\eta_m = 0.88$ ;

- изоэнтропийный КПД компрессора  $\eta_{\kappa} = 0.86$ ;

- коэффициент утечек  $\alpha_y = 0,005$ ;

. .

В качестве топлива принимаем природный газ Ковыктинского месторождения, имеющий следующие характеристики [9]:

- теплота сгорания природного газа $Q_{\mu}^{p} = 37,56 \,\text{M}\text{J}\text{m}^3$ ;

- состав природного газа Ковыктинского месторождения:

CO<sub>2</sub>=0,06%; N<sub>2</sub>=0,4%; CH<sub>4</sub>=93,8%; C<sub>2</sub>H<sub>6</sub>=3,6%; C<sub>3</sub>H<sub>6</sub>=0,7%; C<sub>4</sub>H<sub>10</sub>=0,2%;  $C_5H_{12}=0,4\%$ .

- плотность при нормальных условиях  $\rho_{\rm r}$  =0,776 кг/м $^3$ .

![](_page_5_Figure_0.jpeg)

*К* – компрессор; *КС* – камера сгорания; *ГТ* – газовая турбина; *ЭГ* – электрический генератор.

Рисунок 1 – Схема простой ГТУ

![](_page_5_Figure_3.jpeg)

Рисунок 2 – Цикл простой ГТУ

### <span id="page-5-0"></span>**1.3 Порядок теплового расчета ГТУ**

# <span id="page-5-1"></span>**1.3.1 Определение параметров процесса сжатия воздуха в компрессоре**

Температура воздуха перед компрессором (точка *a*), К [2]:

$$
T_a = t_a + 273 = 15 + 273 = 288\tag{1}
$$

Теплоемкость воздуха при температуре *t<sup>a</sup>* перед компрессором, кДж/м 3

$$
c_p^B(t_a) = (1,2866 + 0,0001201 \cdot t_a) = (1,2866 + 0,0001201 \cdot 15) = 1,2884
$$
 (2)

Теплоемкость воздуха при температуре 25 °С, кДж/м<sup>3</sup>:

$$
c_p^B(25^0) = (1,2866 + 0,0001201 \cdot 25) = 1,2896
$$
 (3)

Объемная энтальпия воздуха перед компрессором, кДж/м<sup>3</sup>:  $h_a = h_a(t_a) - h^6(25^\circ),$ (4)

$$
h_a = c_p^B(t_a) \cdot t_a = 1,2884 \cdot 15 = 19,326,\tag{5}
$$

$$
h^{B}(25) = c_{p}^{B}(25^{o}) \cdot 25^{o} = 1,2896 \cdot 25^{o} = 32,24,
$$
 (6)

$$
h_a = 19,326 - 32,24 = -12,914
$$

В первом приближении принимаем значение показателя степени в процессе сжатия для воздуха *m*в = 0,2748. Тогда температура воздуха за компрессором в первом приближении (точка b), <sup>o</sup>C:

$$
T_b = T_a \left( 1 + \frac{\varepsilon^{m_g} - 1}{\eta_{\kappa}} \right) = 288 \cdot \left( 1 + \frac{28^{0.2748} - 1}{0.86} \right) = 789,82, \tag{7}
$$
  

$$
t_b = T_b - 273 = 789,82 - 273 = 516,82 \tag{8}
$$

Объемная теплоемкость воздуха при температуре *t<sup>b</sup>* за компрессором, кДж/м<sup>3</sup>:

$$
c_p^B(t_b) = (1,2866 + 0,0001201 \cdot t_b) = (1,2866 + 0,0001201 \cdot 516,82) = 1,34
$$
 (9)

Объемная энтальпия воздуха за компрессором в реальном процессе (точка b), кДж/м<sup>3</sup>:

$$
h_b = h_b(t_b) - h^B(25^\circ) = c_p^B(t_b) \cdot t_b - c_p^B(25^\circ) \cdot 25^\circ \tag{10}
$$

$$
h_b = 1,34 \cdot 516,82 - 1,2896 \cdot 25 = 664,78
$$

Средняя объемная теплоемкость воздуха в процессе сжатия в компрессоре, кДж/(м 3 ·град):

$$
c_p^B = \frac{h_b - h_a}{t_b - t_a} = \frac{664,78 + 12,914}{516,82 - 15} = 1,3505
$$
 (11)

Средняя массовая теплоемкость воздуха в процессе сжатия в компрессоре, кДж/(кг·град):

$$
c_p^B = c_p^B \vee \rho_g = \frac{1,3505}{1,293} = 1,044,\tag{12}
$$

где  $\rho_{\textrm{\tiny{B}}} = 1{,}293$  кг/м $^3-$ плотность воздуха при нормальных условиях.

Уточнение показателя степени *mв*:

$$
m_{\rm g} = R_{\rm g} / c_{\rm p}^{\rm B} = \frac{0.287}{1.044} = 0.2748,\tag{13}
$$

где *R<sup>в</sup>* = 0,287 кДж/(кг·град) – газовая постоянная для воздуха.

Уточнение температуры и энтальпии воздуха за компрессором (второе приближение) не требуется.

#### **1.3.2 Определение параметров газа после камеры сгорания**

<span id="page-7-0"></span>Энтальпия чистых продуктов сгорания (для коэффициента избытка воздуха  $\alpha = 1$ ), кДж/м<sup>3</sup>, при температуре  $t_c$  после камеры сгорания (точка *с*) определяется по следующей методике [2]:

Теплоемкости компонентов после камеры сгорания при температуре tc, кДж/(м<sup>3</sup>·град):

$$
c_{RO_2} = (1,699 + 0,0004798 \cdot t_c) = (1,6990 + 0,0004798 \cdot 1200) = 2,2748,\tag{14}
$$

$$
c_{H_2O} = (1,4733 + 0,0002498 \cdot t_c) = (1,4733 + 0,0002498 \cdot 1200) = 1,7731,\tag{15}
$$

$$
c_{N_2} = (1,2799 + 0,0001107 \cdot t_c) = (1,2799 + 0,0001107 \cdot 1200) = 1,4127,\tag{16}
$$

$$
c_{V0} = (1,2866 + 0,0001201 \cdot t_c) = (1,2866 + 0,0001201 \cdot 1200) = 1,4307
$$
 (17)

Аналогично определяются теплоемкости компонентов при температуре  $25^{\circ}$ C:

$$
c_{RO_2} = (1,699 + 0,0004798 \cdot 25) = 1,711,
$$

$$
c_{H_2O} = (1,4733 + 0,0002498 \cdot 25) = 1,4795,
$$
  

$$
c_{N_2} = (1,2799 + 0,0001107 \cdot 25) = 1,2827,
$$
  

$$
c_{V0} = (1,2866 + 0,0001201 \cdot 25) = 1,2896
$$

Суммарный объем чистых продуктов сгорания после камеры сгорания при  $\alpha = 1$ :

$$
V_r = V_{RO_2} + V_{H2O} + V_{N2} = 1,07 + 2,21 + 7,84 = 11,11
$$
\n(18)

Объемные доли компонентов в чистых продуктах сгорания:

$$
r_{RO_2} = V_{RO_2} / V_{\Gamma} = \frac{1.07}{11,11} = 0,0963,
$$
 (19)

$$
r_{H2O} = V_{H2O} / V_{\Gamma} = \frac{2,21}{11,11} = 0,1989,
$$
 (20)

$$
r_{N2} = V_{N2} / V_{\Gamma} = \frac{7,84}{11,11} = 0,7057
$$
 (21)

Энтальпия чистых продуктов сгорания при температуре t<sub>c</sub> после камеры сгорания определяется, как энтальпия смеси компонентов, кДж/м<sup>3</sup>:

$$
h_{c1}^{'} = (r_{RO_2} \cdot c_{RO_2} + r_{H_2O} \cdot c_{H_2O} + r_{N_2} \cdot c_{N_2}) \cdot t_c =
$$
\n
$$
= (0,0963 \cdot 2,2748 + 0,1989 \cdot 1,7731 + 0,7057 \cdot 1,4127) \cdot 1200 = 1882,4487,
$$
\n(22)

$$
h_{I1} = (r_{RO_2} \cdot c_{RO_2} (25) + r_{H_2O} \cdot c_{H_2O} (25) + r_{N_2} \cdot c_{N_2} (25)) \cdot 25 =
$$
  
= (0,0963 \cdot 1,71 + 0,1989 \cdot 1,4795 + 0,7057 \cdot 1,2826) \cdot 25 = 34,1059, (23)

$$
h_{c1} = h_{c1}^{'}(t_c) - h_{T1}(25^\circ) = 1882,4487 - 34,1059 = 1848,3428
$$
 (24)

Объемная энтальпия воздуха при температуре t.:

$$
h_{ec} = (1,2866 + 0,0001201 \cdot t_c) \cdot t_c - (1,2866 + 0,0001201 \cdot 25) \cdot 25 = 1684,62
$$
 (25)

 $\sim$   $\sim$   $\sim$ 

Коэффициент избытка воздуха в камере сгорания:

$$
\alpha = \frac{(Q_c^{\mu} \cdot \eta_{\kappa c} \cdot 1000 + V_0 \cdot h_{\kappa c} - (1 + V_0) \cdot h_{c1}}{V_0 \cdot (h_{\kappa c} - h_b)}
$$
(26)

$$
\alpha = \frac{(37,56 \cdot 0,86 \cdot 1000 + 9,91 \cdot 1684,62 - (1 + 9,91) \cdot 1882,44}{9,91 \cdot (1684,62 - 664,7833)} = 3,35
$$

Суммарный объем водяных паров после камеры сгорания при  $\alpha > 1$ :

$$
V_{H_2O}^{'} = V_{H_2O} + 0.0161 \cdot (\alpha - 1) \cdot V_0 = 2.21 + 0.0161 \cdot (3.35 - 1) \cdot 9.91 = 2.58
$$
 (27)

Суммарный объем газов после камеры сгорания при  $\alpha > 1$ :

$$
V_T = V_{RO_2} + V_{H2O} + V_{N2} + (\alpha - 1) \cdot V_0 = 1,07 + 2,21 + 7,84 + (3,35 - 1) \cdot 9,91 = 34,82
$$
 (28)

Объемные доли компонентов в суммарном объеме газов:

$$
r_{RO_2}^{\prime} = V_{RO_2} / V_{\Gamma}^{\prime} = 1,07 / 34,82 = 0,0307, \tag{29}
$$

$$
r_{H_2O}^{\dagger} = V_{H2O} / V_{\Gamma}^{\dagger} = 2,21 / 34,82 = 0,0742,
$$
\n(30)

$$
r_{N_2} = V_{N2} / V_{\Gamma} = 7,84 / 34,82 = 0,2251,
$$
\n(31)

$$
r_{V_0} = (\alpha - 1) \cdot V_0 / V_\Gamma = (3, 35 - 1) \cdot 9,91 / 34,82 = 0,6699
$$
 (32)

Энтальпия газов при температуре t<sub>c</sub> после камеры сгорания определяется как энтальпия смеси компонентов, кДж/м<sup>3</sup>:

$$
h_c = (r_{RO_2} \cdot c_{RO_2} + r_{H_2O} \cdot c_{H_2O} + r_{N_2} \cdot c_{N_2} + r_{V_0} \cdot c_{V0}) \cdot t_c
$$
\n
$$
h_c = (0,0307 \cdot 2,2748 + 0,0742 \cdot 1,7731 + 0,2251 \cdot 1,4127 +
$$
\n
$$
+0,6699 \cdot 1,4307) \cdot 1200 = 1773,62
$$
\n(33)

Аналогично определяется энтальпия газов  $h_T$  при температуре 25°С:

$$
h_{\Gamma} = (0,0307 \cdot 2,2748 + 0,0742 \cdot 1,7731 ++0,2251 \cdot 1,4127 + 0,6699 \cdot 1,4307) \cdot 25 = 36,9505
$$
\n(34)

В итоге, искомая объемная энтальпия газов после камеры сгорания, кДж/м<sup>3</sup>:

$$
h_c = h_c(t_c) - h_T(25^\circ) = 1773,6236 - 36,9505 = 1736,6731\tag{35}
$$

Объемная теплоемкость газов перед турбиной, кДж/(м<sup>3</sup>·град):

$$
c_p^{\Gamma} = h_c / t_c = 1736,6731 / 1200 = 1,44
$$
\n(36)

Молекулярная масса газов после камеры сгорания, кг/моль:

$$
\mu_{\Gamma} = 28.15 \cdot r_{N_2} + 44.01 \cdot r_{RO_2} + 18.02 \cdot r_{H_2O} + 28.97 \cdot r_{V_0}
$$
\n(37)

$$
\mu_{\Gamma} = 28,15 \cdot 0,2251 + 44,01 \cdot 0,0307 + 18,02 \cdot 0,0742 + 28,97 \cdot 0,6699 = 28,43
$$

Объем 1 моля для всех газов при нормальных условиях (давлении 1 бар, температуре 0 °С) равен 22,41 м<sup>3</sup>/моль.

Плотность газов после камеры сгорания при нормальных условиях, кг/м<sup>3</sup>:

$$
\rho_{\Gamma} = \mu_{\Gamma} / 22,41 = 28,43 / 22,41 = 1,2688
$$
\n(38)

Массовая теплоемкость газов перед турбиной, кДж/(кг∙град):

$$
c_p^r = c_p^{r'} / \rho_r = 1,44 / 1,267 = 1,14
$$
\n(39)

Газовая постоянная, кДж/(кг·град):

$$
R_T = 8,314 / \mu_T = 8,314 / 28,43 = 0,2924 \tag{40}
$$

Показатель степени для газов перед турбиной:

$$
m_{\Gamma} = R_{\Gamma} / c_{p}^{\Gamma} = 0,2924 / 1,1406 = 0,2563
$$
 (41)

#### **1.3.3 Определение параметров процесса расширения газа в турбине**

<span id="page-10-0"></span>В первом приближении принимаем найденное в (41) значение показателя степени для газов *mГ*. Температура газов за турбиной в первом приближении (точка *d* в реальном процессе) [2]:

$$
T_d = T_c \left( 1 - (1 - \delta^{-m_T}) \cdot \eta_T \right) = 1473 \cdot \left( 1 - (1 - 26.6^{-0.2563}) \cdot 0.88 \right) = 767,15,
$$
 (42)

$$
t_d = T_d - 273 = 767,15 - 273 = 494,15
$$

где *δ* = *ε·λ* – действительное отношение давлений в турбине;

*λ* = 0,95 - коэффициент потерь давления во входном и выходном патрубках.

Теплоемкости компонентов газа за турбиной при температуре *td*, кДж/(м<sup>3</sup>∙град):

$$
c_{dRO_2} = (1,699 + 0,0004798 \cdot t_d) = (1,699 + 0,0004798 \cdot 494,15) = 1,9361 \quad (43)
$$

$$
c_{dH_2O} = (1,4733 + 0,0002498 \cdot t_d) = (1,4733 + 0,0002498 \cdot 494,15) = 1,5967, \quad (44)
$$

$$
c_{dN_2} = (1,2799 + 0,0001107 \cdot t_d) = (1,2799 + 0,0001107 \cdot 494,15) = 1,3346,\tag{45}
$$

$$
c_{dV_0} = (1,2866 + 0,0001201 \cdot t_d) = (1,2866 + 0,0001201 \cdot 494,15) = 1,3459
$$
 (46)

Энтальпия газов при температуре *t<sup>d</sup>* определяется как энтальпия смеси компонентов, кДж/м $3$ :

$$
h_d = (r_{RO_2} \cdot c_{dRO_2} + r_{H_2O} \cdot c_{dH_2O} + r_{N_2} \cdot c_{dN_2} + r_{V_0} \cdot c_{dV_0}) \cdot t_d
$$
 (47)

$$
h_d = (0,0307 \cdot 1,9361 + 0,0742 \cdot 1,5967 + 0,2251 \cdot 1,3346 + 0,6699 \cdot 1,3459) \cdot 494,15 = 682
$$

Аналогично определяется энтальпия газов  $h_I$  при температуре 25 °C:

$$
h_I^{25} = (0,0307 \cdot 1,9361 + 0,0742 \cdot 1,5967 + 0,2251 \cdot 1,3346 + 0,6699 \cdot 1,3459) \cdot 25 = 37,67
$$

Энтальпия газов за турбиной, кДж/м $^3$ :

$$
h_d = h'_d - h_\Gamma(25^\circ) = 682 - 37,67 = 644,32\tag{48}
$$

Массовая энтальпия газов за турбиной, кДж/кг:

$$
T_d = T_c \left(1 - (1 - \delta^{-m_f}) \cdot \eta_T\right) = 1473 \cdot \left(1 - (1 - 26, 6^{-0.2563}) \cdot 0.88\right) = 767,15,
$$
 (42)  
\n
$$
t_d = T_d - 273 = 767,15 - 273 = 494,15
$$
\n
$$
\delta = \varepsilon \cdot \lambda - \text{neiterisirremsheo orhoulehine,}
$$
\n
$$
\lambda = 0.95 - \text{koophunuerr toreph,}
$$
\n
$$
\lambda = 0.95 - \text{koophunuerr toreph,}
$$
\n
$$
\lambda = 0.95 - \text{koophunuerr toreph,}
$$
\n
$$
\lambda = 0.95 - \text{koophunuerr toreph,}
$$
\n
$$
\lambda^2 = 0.95 - \text{Noophunuerr toreph,}
$$
\n
$$
\lambda^3 = 0.95 - \text{Noophunuerr toreph,}
$$
\n
$$
\lambda^4 = 0.95 - \text{Noophunuerr toreph,}
$$
\n
$$
\lambda^3 = 0.95 - \text{Noophunuerr toreph,}
$$
\n
$$
\lambda^3 = 0.95 - \text{Noophunuerr toreph,}
$$
\n
$$
\lambda^3 = 0.95 - \text{Noophunuerr toreph,}
$$
\n
$$
\lambda^3 = 0.95 - \text{Noophunuerr toreph,}
$$
\n
$$
\lambda^3 = 0.95 - \text{Noophunuerr toreph,}
$$
\n
$$
\lambda^3 = 0.95 - \text{Noophunuerr toreph,}
$$
\n
$$
\lambda^3 = 0.95 - \text{Noophunuerr toreph,}
$$
\n
$$
\lambda^3 = 0.95 - \text{Noophunuerr toreph,}
$$
\n
$$
\lambda^3 = 0.95 - \text{Noophunuerr toreph,}
$$
\n
$$
\lambda^3 = 0.95 - \text{Noophunuerr toreph,}
$$
\n
$$
\lambda^3 = 0.95 - \text{Noophunuerr toreph,}
$$
\n
$$
\lambda^3 = 0.95 - \text{Noph,}
$$
\

Объемная теплоемкость газов за турбиной (перед котломутилизатором), кДж/(м<sup>3.</sup>град):

$$
c_p^{r'} = h_d / t_d = 644,32 / 494,15 = 1,3039
$$
 (50)

Массовая теплоемкость газов за турбиной (перед котломутилизатором), кДж/(кг∙град):

$$
c_p^r = c_p^{r'} / \rho_r = 1,3039 / 1,2688 = 1,0276
$$
 (51)

где *ρ<sup>Г</sup>* – плотность газов при нормальных условиях, (38).

Средняя объемная теплоемкость процесса расширения турбины, кДж/(м<sup>3</sup>∙град):

$$
c_{pop}^{\text{F}} = \frac{h_c - h_d}{t_c - t_d} = \frac{1736,6731 - 644,32}{1200 - 494,15} = 1,5476
$$
 (52)

Средняя массовая теплоемкость процесса расширения турбины, кДж/(кг∙град):

$$
c_{pop}^r = c_{pop}^{r'} / \rho_r = 1,5476 / 1,2688 = 1,2197
$$
\n(53)

Средний показатель степени процесса расширения турбины:

$$
m_{Icp} = R_I / c_{pop}^T = 0,2924 / 1,2197 = 0,2397
$$
\n(54)

где  $R_I$  – газовая постоянная, (40).

Работа расширения газа в турбине (полезно использованный теплоперепад), кДж/кг:

$$
H_{iT} = (h_c - h_d) / \rho_T = (1736,6731 - 644,32) / 1,2688 = 860,9085
$$
 (55)

Располагаемый теплоперепад турбины, кДж/кг:

$$
H_{0T} = H_{iT} / \eta_T = 860,9085 / 0,88 = 978,3051
$$
\n(56)

Работа, затраченная на сжатие воздуха в компрессоре, кДж/м<sup>3</sup>:

$$
H_K = h_b - h_a = 664,7833 + 12,914 = 677,6974
$$
\n(57)

Коэффициент, учитывающий утечки воздуха:

$$
b = \frac{\alpha \cdot V_0 (1 + \alpha_y)}{1 + \alpha \cdot V_0} = \frac{3,35 \cdot 9,91 \cdot (1 + 0,005)}{1 + 3,35 \cdot 9,91} = 0,9756
$$
 (58)

где *α* – коэффициент избытка воздуха; *α<sup>у</sup>* – коэффициент утечек. Полезная работа ГТУ на валу агрегата, кДж/м $^3$ :

$$
H_e = H_{iT} \cdot \eta_M \cdot \rho_T - b \cdot H_K \tag{59}
$$

$$
H_e = 860,9085 \cdot 0,99 \cdot 1,2688 - 0,9756 \cdot 677,6974 = 420,22
$$

Объемный расход газов на турбину, м<sup>3</sup>/с:

$$
G_T^{\dagger} = \frac{N_3 \cdot 1000}{(H_e \cdot \eta_{3,T})} = \frac{60000}{(420, 22 \cdot 0, 982)} = 145,69
$$
 (60)

Массовый расход газов на турбину, кг/с:

$$
G_T = G_T^{'} \cdot \rho_T = 145,69 \cdot 1,2688 = 184,85 \tag{61}
$$

Объемный расход воздуха, подаваемого компрессором, с учетом утечек, м $3/c$ :

$$
G_K = b \cdot G_T = 0.9756 \cdot 145.69 = 142.14
$$
 (62)

Расход топлива на ГТУ без охлаждения, м $^{3}/$ с:

$$
B = \frac{G_T^{'}}{(1 + \alpha \cdot V_0)} = \frac{145,69}{(1 + 3,35 \cdot 9,91)} = 4,2548
$$
 (63)

Мощность, развиваемая газовой турбиной, кВт:

$$
N_{iT} = G_T \cdot H_{iT} = 184,85 \cdot 860,9085 = 1,5915 \cdot 10^5 \tag{64}
$$

Мощность, потребляемая компрессором, кВт:

$$
N_K = G_K \cdot H_K = 142,14 \cdot 677,6974 = 96331,44 \tag{65}
$$

Коэффициент полезной работы ГТУ:

$$
\varphi = \frac{N_{iT} - N_K}{N_{iT}} = \frac{1,5915 \cdot 10^5 - 96331,44}{1,5915 \cdot 10^5} = 0,3947
$$
\n(66)

Коэффициент полезного действия ГТУ (электрический КПД ГТУ) без охлаждения:

$$
\eta_{\mathcal{F}} = \frac{(N_{iT} - N_K) \cdot \eta_{\mathcal{F}}}{B \cdot Q_n^p} = \frac{(1,5915 \cdot 10^5 - 96331,44) \cdot 0,983}{4,2548 \cdot 37,56 \cdot 1000} = 0,3852
$$
 (67)

### 1.3.4 Учет охлаждения турбины ГТУ

<span id="page-14-0"></span>Относительный расход воздуха, отбираемый от компрессора на охлаждение турбины, м<sup>3</sup>/м<sup>3</sup> [2]:

$$
g_{\theta} = G_{oxn} / G_T = 0.02 + 0.32 \cdot 10^{-3} \cdot (t_c - t_w),
$$
\n
$$
g_{\theta} = 0.02 + 0.32 \cdot 10^{-3} \cdot (1200 - 850) = 0.132
$$
\n(68)

 $t_w = 800-850$  °C - наибольшая допустимая температура металла где лопаток, определяемая по условиям прочности.

Ориентировочная температура газов после первой ступени, К, (если принять число ступеней газовой турбины  $z = 4$  и считать работу всех ступеней одинаковой):

$$
T_2^1 = T_c - \frac{1}{z} \cdot \frac{H_{iT}}{c_{pop}^T} = 1473 - \frac{1}{4} \cdot \frac{860,9085}{1,2197} = 1296,5383
$$
 (69)

Коэффициент снижения работы охлаждаемой турбины:

$$
\gamma = \frac{1}{\varphi} \cdot \left( 1 - \varphi - \frac{z - 1}{z} \cdot \frac{T_b}{T_2^l} \right) + \frac{0.6}{4 \cdot \varphi} \tag{70}
$$

$$
\gamma = \frac{1}{0,3497} \left( 1 - 0,3497 - \frac{4 - 1}{4} \cdot \frac{789,82}{1296,5383} \right) + \frac{0,6}{4 \cdot 0,3497} = 0,756
$$

Располагаемая работа ГТУ без охлаждения, кДж/м<sup>3</sup>:

$$
H_{\text{TTV}} = H_{i\text{T}} \cdot \rho_{\text{T}} - b \cdot H_K \tag{71}
$$

$$
H_{TTV} = 860,9085 \cdot 1,2688 - 0,9756 \cdot 677,6974 = 431,1534
$$

Внутренняя работа ГТУ с охлаждением, кДж/м $^3$ :

$$
H_{TTV}^{\text{ox1}} = H_{TTV} \cdot (1 - \gamma \cdot g_s) = 431{,}1534 \cdot (1 - 0{,}756 \cdot 0{,}132) = 388{,}1251\tag{72}
$$

Механический КПД ГТУ, %:

$$
\eta_{TTV}^{M} = 1 - \frac{(1 - \eta_M)}{\varphi} = 1 - \frac{(1 - 0.99)}{0.3947} = 0.9747
$$
\n(73)

Объемный расход газов на турбину с охлаждением, м $3/c$ :

$$
G_T^{oxn'} = \frac{N_3}{H_{TTV}^{oxn} \cdot \eta_{TTV}^M \cdot \eta_{\text{3.}\Gamma}} = \frac{60000}{388,1251 \cdot 0,9747 \cdot 0,982} = 161,84\tag{74}
$$

Массовый расход газов на турбину с охлаждением, кг/с:

$$
G_T^{\text{ox}n} = G_T^{\text{ox}n} \cdot \rho_T = 161,84 \cdot 1,2688 = 205,3537 \tag{75}
$$

Расход топлива на ГТУ с охлаждением, м $^{3}/$ с:

$$
B_{oxn} = \frac{G_T^{oxn}}{1 + \alpha \cdot V_0} = \frac{161,84}{1 + 3,35 \cdot 9,91} = 4,72
$$
 (76)

Расход воздуха в камеру сгорания с учетом расхода на охлаждение, м<sup>3</sup>/с:

$$
G_{KC}^{\text{oxn}} = \frac{\alpha \cdot V_0}{(1 + \alpha \cdot V_0)} \cdot G_T^{\text{oxn'}} = \frac{3,35 \cdot 9,91}{(1 + 3,35 \cdot 9,91)} \cdot 161,84 = 157,118
$$
 (77)

Необходимая производительность компрессора с учетом расхода воздуха на охлаждение, м $3/c$ :

$$
G_K^{\text{ox} \text{av}} = (b + g_s) \cdot G_T^{\text{ox} \text{av}} = (0.9756 + 0.132) \cdot 161,84 = 179,26 \tag{78}
$$

 $H_{TTY} = 860,9085 \cdot 1,2688 - 0,9756 \cdot 677,6974 = 431,1534$ <br>
BHYTPe<sup>HH74</sup> BAGGra ITY c ox.πακ.τeHHeM, κ, [1χκ/κ<sup>3</sup>:<br>  $H_{TTY}^{bar} = H_{TTY} \cdot (1 - \gamma \cdot g_g) = 431,1534 \cdot (1 - 0,756 \cdot 0,132) =$ <br>
Mexanin-accini KΠ*Д* ITY, %:<br>  $\eta_{TTY}^M = 1 - \frac{($ Объемный расход газов на выходе из турбины с учетом воздуха, сбрасываемого в проточную часть из системы охлаждения (расход газов в котел-утилизатор), м 3 /с:

$$
G_{KY}^{'} = (1 + g_{B}) \cdot G_{T}^{oxT} = (1 + 0.132) \cdot 161.84 = 183.2
$$
\n(79)

Массовый расход газов на выходе из турбины с учетом воздуха, сбрасываемого в проточную часть из системы охлаждения (расход газов в котел-утилизатор), кг/с:

$$
G_z = G_{KY}^{'} \cdot \rho_T = 183, 2 \cdot 1, 2688 = 232, 46 \tag{80}
$$

Электрический КПД ГТУ с охлаждением:

$$
\eta_{\mathcal{I}}^{\text{ox1}} = \eta_{\mathcal{I}} \cdot (1 - \gamma \cdot g_{\mathbf{B}}) = 0,3852 \cdot (1 - 0,756 \cdot 0,132) = 0,3468
$$
 (81)

#### <span id="page-16-0"></span>**1.4 Расчет двухконтурной комбинированной установки**

 $\chi_{KV} = (1 + g_s) \cdot G_T^{axis} = (1 + 0,132) \cdot 161,$ ;<br>
ассовый расход газов на вых<br>
ассовый расход газов на вых<br>
ассовый расход газов на вых<br>
ассовый расход газов на вых<br>
нилизатор), кг/с:<br>  $\chi_{S} = G_{KY} \cdot \rho_T = 183, 2 \cdot 1, 2688 = 232, 4$ Тепловая схема (рисунок 3) включает в себя одну ГТУ, один КУ с газовым подогревателем конденсата (ГПК), деаэратор и паровую конденсационную турбину. Деаэратор питается паром из коллектора, к которому присоединены трубопроводы контура низкого давления КУ. ГТУ сбрасывает выхлопные газы в КУ. Поток перегретого пара, выходящий из контура высокого давления КУ, смешиваются в общем коллекторе и подаются к паровой турбине. Поток пара, вышедший из контура низкого давления, подаются в камеру смешения, расположенную перед ЧНД [4].

ГТУ имеет следующие характеристики:

- электрическая мощность  $N_3 = 60$  MB<sub>T</sub>;

- расход уходящих газов *G<sup>г</sup>* = 232,46 кг/с;

- температура газов на входе  $t_d = 494, 15 \text{ °C}$ ;

- электрический КПД ГТУ  $\eta_s^{TTV} = 34,68\%$ .

Уходящие газы ГТУ представляют собой смесь атмосферного воздуха и чистых продуктов сгорания [5].

- температура наружного воздуха  $t_{\mu, \varepsilon} = 15 \, \text{°C}$ ;

- давление в конденсаторе  $P_k = 0,003$  МПа;

- давление в контурах КУ:  $P_0^{e\partial} = 8.8 \text{ M} \Pi \text{a}; P_0^{h\partial} = 0.6 \text{ M} \Pi \text{a}.$ 

- давление в деаэраторе  $P_{\rho} = 0.5$  МПа.

![](_page_17_Figure_0.jpeg)

Рисунок 3 – Схема двухконтурной ПГУ

#### 1.4.1 Тепловой расчет котла - утилизатора

<span id="page-17-0"></span>КУ представляет собой теплообменник противоточного типа, в котором за счет тепла уходящих газов ГТУ происходит нагрев питательной воды, ее испарение и перегрев полученного пара до расчетных параметров. Минимальных значений температурные разности достигаю в так называемых пинч-точках (pinch - сужение, заклинивание) и обозначаются  $\delta t_{\rm ex}$ . Обычно принимают  $\delta t_{\text{2K}} = 8 \div 15^{\circ} \text{C}$ .

Для каждого из элементов КУ можно записать уравнение теплового баланса [2]. Для совместных поверхностей пароперегревателя и испарителя высокого давления оно будет иметь следующий вид:

$$
G_z \cdot (I_d - I_{3\kappa}^{0\delta}) = G_{II}^{0\delta} \cdot (h_0^{0\delta} - h_{3\kappa}^{0\delta}),
$$
\n(82)

 $G<sub>2</sub>$  – расход газов на котел, кг/с; где

 $I_d$ - энтальпия газов на входе в котел, кДж/кг;

 $h_0^{g0}$  – энтальпия пара на выходе из пароперегревателя высокого давления котла, кДж/кг, при  $P_0^{\alpha\alpha}$ , МПа;

 $h_{av}^{80}$  – энтальпия воды на выходе из экономайзера высокого давления (в состоянии насыщения при давлении  $P_0^{\alpha\delta}$ ), кДж/кг.

По давлению  $P_0$  определим температуру насыщения и энтальпии пара, воды [6]:<br> $P_0 = 88$  бар

$$
P0 = 88
$$
оар  
\n
$$
t0 = 480
$$
 °C  
\n
$$
Pκ = 0,03
$$
 бар  
\n
$$
tsk60 = t(P0) = 301,76
$$
  
\n
$$
h060 = h'(P0, t0) = 3338,94
$$
  
\n
$$
hsk60 = h''(P0) = 1354,5
$$
  
\n
$$
δtsk = 10
$$
 °C  
\nПо давлению в деазраторе определим температуру питательной воды,

 $\mathrm{^{\circ}C:}$ 

 $t_{s}^{\partial} = t(P_{\partial}) = 151.9$ 

Температура газов перед экономайзером, °С:

$$
\theta_{3K} = (t_{3K}^{00} + \delta t_{3K}) = 301,76 + 10 = 311,76
$$
\n(83)

Теплоемкости компонентов после испарителя при температуре  $\theta_{\beta K}$ , кДж/(м<sup>3</sup>·град):

$$
c_{RO_2}^{3K.60} = (1,699 + 0,0004798 \cdot \theta_{3K}) = (1,699 + 0,0004798 \cdot 311,76) = 1,8486, \quad (84)
$$

$$
c_{H_2O}^{3\kappa.6\delta} = (1,4733 + 0,0002498 \cdot \theta_{3K}) = (1,4733 + 0,0002498 \cdot 311,76) = 1,5512,\tag{85}
$$

$$
c_{N_2}^{3\kappa.6\delta} = (1,2799 + 0,0001107 \cdot \theta_{3K}) = (1,2799 + 0,0001107 \cdot 311,76) = 1,3144,\quad (86)
$$

$$
c_{V_0}^{3\kappa.6\delta} = (1,2866 + 0,0001201 \cdot \theta_{3K}) = (1,2866 + 0,0001201 \cdot 311,76) = 1,324. \tag{87}
$$

Энтальпия газов при температуре  $\theta_{\gamma\gamma}$ , кДж/м<sup>3</sup>:

$$
h_{0z}^{^{k,sd}} = (\mathbf{r}_{RO_2}^{\prime} \cdot c_{RO_2}^{^{k,sd}} + \mathbf{r}_{H_2O}^{\prime} \cdot c_{H_2O}^{^{k,sd}} + \mathbf{r}_{N_2}^{\prime} \cdot c_{N_2}^{^{k,sd}} + \mathbf{r}_{V_0}^{\prime} \cdot c_{V_0}^{^{k,sd}}) \cdot \theta^{^{3k,sd}}
$$
  
\n
$$
h_{0z}^{^{k,sd}} = (0,037 \cdot 1,8486 + 0,0742 \cdot 1,5512 +
$$

$$
+0,2251 \cdot 1,3144 + 0,6699 \cdot 1,324) \cdot 311,76 = 422,38
$$

Аналогично определяется энтальпия газов  $h_{\Gamma}^{s\kappa, \epsilon\delta}(25^\circ)$  при температуре  $25^{\circ}$ C:

$$
h_r^{s\kappa, \omega}(25^\circ) = (0, 037 \cdot 1, 8486 + 0, 0742 \cdot 1, 5512 +
$$
  
+0, 2251 \cdot 1, 3144 + 0, 6699 \cdot 1, 324) \cdot 25 = 36, 9 
$$
(89)
$$

Объемная энтальпия газов за испарителем, кДж/м<sup>3</sup>:

$$
h_T^{3\kappa. s\delta} = h_{0z}^{3\kappa. s\delta} - h_T^{3\kappa. s\delta} (25^\circ) = 422,38 - 36,9 = 385,48
$$
 (90)

Массовая энтальпия газов перед экономайзером, кДж/кг:

$$
I^{\alpha\kappa,\theta\delta} = \frac{h^{\alpha\kappa,\theta\delta}}{\rho_r} = \frac{385,48}{1,2688} = 303,81
$$
 (91)

где  $\rho_T$  – плотность газов при нормальных условиях, (38).

Из уравнения (82) определим расход пара высокого давления, генерируемый КУ, кг/с:

$$
G_n^{6\delta} = G_2 \cdot \frac{(I_d - I_{3\kappa}^{6\delta})}{(h_0^{6\delta} - h_{3\kappa}^{6\delta})} = 232,46 \frac{(507,8 - 303,81)}{(3338,94 - 1354,5)} = 23,89
$$

Массовая энтальпия газов высокого давления, кДж/кг:

$$
I^{yx,\omega} = I^{yx,\omega} - G_n^{\omega} \cdot \frac{(h^{yx,\omega} - h_0^{\omega})}{G_z}
$$
 (92)

$$
I^{yx,e0} = 303,81 - 23,89 \cdot \frac{(1354,5 - 635,85)}{232,46} = 229,93
$$

где  $h_o^{e0} = t_s^0 \cdot 4,186 = 635,85$  – энтальпия воды на выходе из деаэратора, кДж/кг.

Зададимся температурой уходящих газов  $\theta_1^{yx,\epsilon\delta} = 217,4$ 

Теплоемкости компонентов при температуре  $\theta_1^{yx,eo}$ , кДж/(м<sup>3</sup>·град):

$$
c_{RO_2}^{yx \, s\partial} = (1,699 + 0,0004798 \cdot \theta_1^{yx \, s\partial}) = (1,699 + 0,0004798 \cdot 217,4) = 1,8033,\tag{93}
$$

$$
c_{H_2O}^{yx,ee0} = (1,4733 + 0,0002498 \cdot \theta_1^{yx,e0}) = (1,4733 + 0,0002498 \cdot 217,4) = 1,5276,
$$
 (94)

$$
c_{N_2}^{yx, \text{so}} = (1, 2799 + 0, 0001107 \cdot \theta_1^{yx, \text{so}}) = (1, 2799 + 0, 0001107 \cdot 217, 4) = 1,304,
$$
 (95)

$$
c_{V_0}^{yx,eq} = (1,2866 + 0,0001201 \cdot \theta_1^{yx,eq}) = (1,2866 + 0,0001201 \cdot 217,4) = 1,3127
$$
 (96)

Массовая теплоемкость уходящих газов высокого давления, кДж/(м<sup>3</sup>·град):

$$
c_{N_2}^{Y \times \omega} = (1.2799 + 0.0001107 \cdot \theta_{1}^{Y \times \omega}) = (1.2799 + 0.0001107 \cdot 217.4) = 1.304,
$$
 (95)  
\n
$$
c_{V_0}^{Y \times \omega} = (1.2866 + 0.0001201 \cdot \theta_{1}^{Y \times \omega}) = (1.2866 + 0.0001201 \cdot 217.4) = 1.3127
$$
 (96)  
\nMaccona $\omega$  reninoemkoer $\omega$  yXOJABIIUIX ra3OB BBCOKOTO JABIIEN  
\n
$$
c_{\rho}^{Y \times \omega} = \frac{(r_{RO_2} \cdot c_{RO_2}^{Y \times \omega)} + r_{H_2O} \cdot c_{H_2O}^{Y \times \omega} + r_{V_2} \cdot c_{V_2}^{Y \times \omega} + r_{V_2} \cdot c_{V_2}^{Y \times \omega})}{\rho_r}
$$
 (97)  
\n
$$
c_{\rho}^{Y \times \omega} = \frac{(0.037 \cdot 1.8033 + 0.0742 \cdot 1.5276 + 0.2251 \cdot 1.304 + 0.6699 \cdot 1.3127)}{1.2688} = 1.0575
$$
  
\n
$$
\theta^{Y \times \omega} = \frac{I^{Y \times \omega}}{c_{\rho}^{Y \times \omega}} = \frac{229.93}{1.0575} = 217.43
$$
 (98)  
\nДальнейшero уточнения  $\theta^{Y \times \omega}$  he repéyerez.  
\nTemmeparypa ra3OB nepe,1 TIK;   
\n
$$
\theta^{TTK} = r_{\phi}^{\theta} + \delta r^{\omega} = 151.9 + 10 = 161.9
$$
 (99)  
\nTeunoemkoer $\theta$  ra3OB repc,1 TIK,   
\n
$$
\theta^{TTK} = (1.699 + 0.0004798 \cdot \theta^{TTK}) = (1.699 + 0.0004798 \cdot 161.9) = 1.7767,
$$
 (100  
\n

$$
c_p^{y\alpha,\theta} = \frac{(0,037 \cdot 1,8033 + 0,0742 \cdot 1,5276 + 0,2251 \cdot 1,304 + 0,6699 \cdot 1,3127)}{1,2688} = 1,0575
$$

$$
\theta^{yx.e\partial} = \frac{I^{yx.e\partial}}{c_p^{yx.e\partial}} = \frac{229,93}{1,0575} = 217,43
$$
\n(98)

Дальнейшего уточнения  $\,\theta^{\scriptscriptstyle\,y x. s \sigma}$ не требуется. Температура газов перед ГПК:

$$
\theta^{TIK} = t_s^{\partial} + \delta t^{3k} = 151,9 + 10 = 161,9
$$
\n(99)

Теплоемкость газов перед ГПК, при температуре  $\,\theta^{\,T\!I\!K}$  , кДж/(м $^3$ ·град):

$$
c_{RO_2}^{ITIK} = (1,699 + 0,0004798 \cdot \theta^{ITIK}) = (1,699 + 0,0004798 \cdot 161,9) = 1,7767,\tag{100}
$$

$$
c_{H_2O}^{ITIK} = (1,4733 + 0,0002498 \cdot \theta^{TIK}) = (1,4733 + 0,0002498 \cdot 161,9) = 1,5137, \quad (101)
$$

$$
c_{N_2}^{THK} = (1,2799 + 0,0001107 \cdot \theta^{THK}) = (1,2799 + 0,0001107 \cdot 161,9) = 1,2978,\tag{102}
$$

$$
c_{V_0}^{THK} = (1,2866 + 0,0001201 \cdot \theta^{THK}) = (1,2866 + 0,0001201 \cdot 161,9) = 1,306
$$
 (103)

Энтальпия газов при температуре  $\,\theta^{\,\rm{\scriptscriptstyle TIR}}\,$ , кДж/кг:

$$
h_{0z}^{THK} = (\mathbf{r}_{RO_2} \cdot c_{RO_2}^{THK} + \mathbf{r}_{H_2O} \cdot c_{H_2O}^{TTK} + \mathbf{r}_{N_2} \cdot c_{N_2}^{TTK} + \mathbf{r}_{V_0} \cdot c_{V_0}^{TTK}) \cdot \theta^{THK}
$$
(104)

 $h_{0z}^{TIR} = (0,037 \cdot 1,7767 + 0,0742 \cdot 1,5137 + 0,2251 \cdot 1,2978 + 0,6699 \cdot 1,306) \cdot 161,9 = 215,98$ 

Энтальпия газов при температуре 25°С, кДж/кг:

$$
h_{\ell}^{TIR} (25^{\circ}) = (0,037 \cdot 1,7767 + 0,0742 \cdot 1,5137 + 0,2251 \cdot 1,2978 ++0,6699 \cdot 1,306) \cdot 25 = 33,35
$$
 (105)

$$
h_z^{TTK} = h_{0z}^{TIK} - h_z^{TIK} (25^\circ) = 215,98 - 33,35 = 182,63
$$
 (106)

Массовая энтальпия газов перед ГПК, кДж/кг:

$$
I^{TTK} = \frac{h_I^{TIK}}{\rho_I} = \frac{182,63}{1,2688} = 143,9
$$
\n(107)

Для совокупных поверхностей пароперегревателя и испарителя контура низкого давления КУ:

$$
G_z \cdot (I_{yx}^{e\partial} - I^{THK}) = G_n^{H\partial} \cdot (h_0^{H\partial} - h_z^{THK}), \qquad (108)
$$

где  $G_z$  – расход газов на котел, кг/с;

 $I_{yx}^{\text{60}}$  – энтальпия уходящих газов высокого давления (92), кДж/кг;

По давлению  $P_0^{\mu\partial}$  определим температуру насыщения и энтальпии пара, воды [6]:

$$
P_0^{u_0} = 6 \text{ Gap}
$$
  
\n
$$
t_0^{u_0} = 210 \text{ °C}
$$
  
\n
$$
h_0^{u_0} = h'(P_0^{u_0}, t_0^{u_0}) = 2872, 4
$$
  
\n
$$
h_s^{u_0} = h''(P_0^{u_0}) = 2756, 1
$$
  
\n
$$
\delta t_{3\kappa} = 10 \text{ °C}
$$

Температура пара в контуре низкого давления  $\theta^{\mu\dot{\theta}} = \theta_{vx}^{\dot{e}\dot{\theta}} = 217,4375$ Исходя из формулы (108), расход пара низкого давления, кг/с:

$$
G_n^{\mu\partial} = G_z \cdot \frac{(I_{yx}^{\theta\partial} - I^{TIIK})}{(h_0^{\mu\partial} - h_z^{TIIK})} = 232,46 \cdot \frac{(229,93 - 143,9)}{(2872,4 - 182,63)} = 7,43
$$

Из уравнения теплового баланса для деаэратора:

$$
(G_n^{e\partial} + G_n^{h\partial}) - G^{\partial} \cdot h_{\epsilon}^{THK} + G^{\partial} \cdot h_0^{h\partial} = (G_n^{h\partial} + G_n^{e\partial})h_{\partial}^{e\partial}, \qquad (109)
$$

Найдем расход пара на деаэратор, кг/с:

$$
G^{\partial} = (G_n^{e\partial} + G_n^{h\partial}) \cdot \frac{(h_o^{e\partial} - h_o^{TIK})}{(h_0^{h\partial} - h_o^{TIK})},
$$
\n(110)

где *ГПК в <sup>h</sup>* - энтальпия воды после ГПК, кДж/кг.

$$
t_s^{THK} = t_s^{\partial} - \delta t_{sK} = 151,9 - 10 = 141,9,
$$
\n(111)

$$
h_s^{TTK} = t_s^{TIK} \cdot 4{,}186 = 593{,}9,
$$
\n(112)

$$
G^{\partial} = (23,89 + 7,43) \cdot \frac{(635,8534 - 593,9)}{(2872,4 - 593,9)} = 0,5756
$$

Уравнение теплового баланса для точки смешения потоков конденсата из конденсатора и линии рециркуляции:

$$
(G_{\Pi}^{e\partial} + G_{\Pi}^{\mu\partial}) - G^{\partial} \cdot h_{\kappa} + G^{\,p} \cdot h_{\epsilon}^{\,THK} = (G_{\Pi}^{e\partial} + G_{\Pi}^{\mu\partial}) - G^{\partial} + G^{\,p} \cdot h_{\kappa}^{\,THK},\qquad(113)
$$

где *ГПК к <sup>h</sup>* - энтальпия конденсата на входе в ГПК, кДж/кг.

$$
h_{\kappa}^{THK} = t_{\kappa}^{THK} \cdot 4{,}186 = 251{,}16,
$$
\n(114)

 $r_{\kappa}$   $t_{\kappa}$ <sup> $\Gamma$ ПК</sup> = 60°С Из уравнения (113) найдем расход на рециркуляцию:

$$
G^{p} = (G_{II}^{e\partial} + G_{II}^{h\partial} - G^{\partial}) \cdot \frac{(h_{\kappa}^{THK} - h_{\kappa})}{(h_{\epsilon}^{THK} - h_{\kappa})}
$$
(115)

$$
Gp = (23,89 + 7,43 - 0,5756) \cdot \frac{(251,16 - 101)}{(593,9 - 101)} = 9,36
$$

Из уравнения теплового баланса для ГПК:

$$
G_{e} \cdot (I^{THK} - I_{yx}^{H0}) = (G_{II}^{e0} + G_{II}^{H0} - G^{O} + G^{P}) \cdot (h_{e}^{THK} - h_{k}^{THK})
$$
\n(116)

Найдем энтальпию уходящих газов КУ, кДж/кг:

$$
I_{yx}^{n\partial} = I^{THK} - (G_{II}^{e\partial} + G_{II}^{n\partial} - G^{\partial} + G^{p}) \cdot \frac{(h_{s}^{THK} - h_{\kappa}^{THK})}{G_{\delta}}
$$
(117)

$$
I_{yx}^{n\delta} = 143,9 - (23,89 + 7,43 - 0,5756 + 9,36) \cdot \frac{(593,9 - 251,16)}{232,46} = 84,76
$$

Зададимся температурой уходящих газов  $\theta_1^{yx,n\partial} = 81,3^{\circ}C$ Теплоемкости компонентов при температуре  $\theta_1^{yx,n\delta}$ , кДж/(м<sup>3</sup>·град):

$$
c_{RO_2}^{yx \text{.H}\,\partial} = (1,699 + 0,0004798 \cdot \theta_1^{yx \text{.H}\,\partial}) = (1,699 + 0,0004798 \cdot 81,3) = 1,738,\tag{118}
$$

$$
c_{H_2O}^{yx,\pi\partial} = (1,4733 + 0,0002498 \cdot \theta_1^{yx,\pi\partial}) = (1,4733 + 0,0002498 \cdot 81,3) = 1,4936,\tag{119}
$$

$$
c_{N_2}^{yx,\text{H}\,\partial} = (1,2799 + 0,0001107 \cdot \theta_1^{yx,\text{H}\,\partial}) = (1,2799 + 0,0001107 \cdot 81,3) = 1,2889,\tag{120}
$$

$$
c_{V_0}^{\text{yx},\text{H}\,\delta} = (1,2866 + 0,0001201 \cdot \theta_1^{\text{yx},\text{H}\,\delta}) = (1,2866 + 0,0001201 \cdot 81,3) = 1,2964
$$
 (121)

Массовая теплоемкость уходящих газов низкого давления, кДж/(м<sup>3</sup>·град):

$$
c_{p}^{yx,\text{H}\partial} = \frac{(\mathbf{r}_{RO_2} \cdot c_{RO_2}^{yx,\text{H}\partial} + \mathbf{r}_{H_2O}^{y} \cdot c_{H_2O}^{yx,\text{H}\partial} + \mathbf{r}_{N_2}^{y} \cdot c_{N_2}^{yx,\text{H}\partial} + \mathbf{r}_{V_0}^{y} \cdot c_{V_0}^{yx,\text{H}\partial})}{\rho_{\Gamma}}
$$
(122)

$$
c_p^{yx,\text{H}\delta} = \frac{(0,037 \cdot 1,738 + 0,0742 \cdot 1,49336 + 0,2251 \cdot 1,2889 + 0,6699 \cdot 1,2964)}{1,2688} = 1,0426
$$

$$
\theta^{yx,n\delta} = \frac{I_{yx}^{n\delta}}{c_{p}^{yx,n\delta}} = \frac{84,76}{1,0426} = 81,305
$$
\n(123)

Дальнейшего уточнения  $\theta^{yx,n\delta}$  не требуется. КПД котла-утилизатора:

$$
\eta_{xy} = \frac{(\theta_d - \theta_{yx}^{n\delta})}{(\theta_d - 15)} = \frac{(494, 15 - 81, 3)}{(494, 15 - 15)} = 0,8616
$$
\n(124)

Тепло, отданное газами двух ГТУ в паротурбинный цикл, кВт:

$$
Q_{\text{2d3}} = G_{\text{2}} \cdot (I_d - I_{\text{yx}}^{\text{Hd}}) = 232,46 \cdot (507,8 - 84,76) = 98339,8
$$
 (125)

Тепло, полученное паром, кВт:

$$
Q_{nap} = G_{II}^{e\partial} \cdot h_0^{e\partial} + (G_{II}^{h\partial} - G^{\partial}) \cdot h_0^{h\partial} - (G_{II}^{e\partial} + G_{II}^{h\partial} - G^{\partial}) \cdot h_{k}
$$
 (126)

$$
Q_{nap} = 23,89 \cdot 3338,94 + (7,43 - 0,5756) \cdot 2872,4 - (23,89 + 7,43 - 0,5767) \cdot 101 = 96377,9
$$

Разница полученных величин не превышает 2%, что свидетельствует о правильности расчетов.

Тепло, подводимое к воде(пару)в отдельных элементах одного КУ, кВт: Для ГПК:

$$
Q^{THK} = (G_{II}^{e\partial} + G_{II}^{h\partial} - G^{\partial} + G^{\rho}) \cdot (h_{e}^{THK} - h_{\kappa}^{THK})
$$
\n(127)

$$
Q^{THK} = (23,89 + 7,43 - 0,5756 + 9,36) \cdot (593,9 - 251,16) = 13754,55
$$

Для испарителя низкого давления:

$$
Q_{ucn}^{\mu\partial} = G_n^{\mu\partial} \cdot r_{ucn}^{\mu\partial} = 7,43 \cdot 2085,638 = 15500,95,\tag{128}
$$

где *нд исп <sup>r</sup>* -скрытая теплота парообразования, кДж/кг: Для пароперегревателя низкого давления:

$$
Q_{nn}^{\mu\partial} = G_n^{\mu\partial} \cdot (h_0^{\mu\partial} - h_s^{\mu\partial}) = 7,43 \cdot (2872,4 - 2756,1) = 864,36
$$
 (129)

Для экономайзера высокого давления:

$$
Q_{3\kappa}^{g\partial} = G_n^{g\partial} \cdot (h_{3\kappa}^{g\partial} - h_0^{g\partial}) = 23,89 \cdot (1354,5 - 645,85) = 17173,14
$$
 (130)

Для испарителя высокого давления:

$$
Q_{ucn}^{s\partial} = G_n^{s\partial} \cdot r_{ucn}^{s\partial} = 23,89 \cdot 1391,619 = 33254,84,
$$
 (131)

Для пароперегревателя высокого давления:

$$
Q_{nn}^{s\partial} = G_n^{s\partial} \cdot (h_0^{s\partial} - h_s^{s\partial}) = 23,89 \cdot (3338,94 - 2746,2) = 14164,41 \tag{132}
$$

Соответствующие относительные величины:

$$
Q_{\scriptscriptstyle Ky} = Q^{THK} + Q_{\scriptscriptstyle ucn}^{\scriptscriptstyle H\theta} + Q_{\scriptscriptstyle n}^{\scriptscriptstyle H\theta} + Q_{\scriptscriptstyle 3\kappa}^{\scriptscriptstyle 6\theta} + Q_{\scriptscriptstyle ucn}^{\scriptscriptstyle 6\theta} + Q_{\scriptscriptstyle n}^{\scriptscriptstyle 6\theta} = 13754,55 + 15500,95 ++864,36 + 171173,14 + 33254,84 + 14164,41 = 94712,286
$$
\n(133)

$$
Q^{THK'} = \frac{Q^{THK}}{Q_{\kappa y}} = \frac{13754,55}{94712,286} = 0,1452,
$$
\n(134)

$$
Q_{ucn}^{\mu\partial'} = \frac{Q_{ucn}^{\mu\partial}}{Q_{\kappa y}} = \frac{15500,95}{94712,286} = 0,1637,\tag{135}
$$

$$
Q_{nn}^{\mu\dot{\sigma}} = \frac{Q_{nn}^{\mu\dot{\sigma}}}{Q_{\kappa y}} = \frac{864,36}{94712,286} = 0,0091,\tag{136}
$$

$$
Q_{_{3K}}^{_{60'}} = \frac{Q_{_{3K}}^{_{60}}}{Q_{_{K_y}}} = \frac{17173,14}{94712,286} = 0,1813,
$$
\n(137)

$$
Q_{ucn}^{g\partial'} = \frac{Q_{ucn}^{g\partial}}{Q_{\kappa y}} = \frac{33254,84}{94712,286} = 0,3511,
$$
\n(138)

$$
Q_{nn}^{s\delta} = \frac{Q_{nn}^{s\delta}}{Q_{\kappa y}} = \frac{14164,41}{94712,286} = 0,1496
$$
 (139)

![](_page_25_Figure_6.jpeg)

Рисунок 4 – Тепловая диаграмма

#### **1.4.2 Конструкторский расчет котла-утилизатора**

<span id="page-26-0"></span>Для выполнения конструкторского расчета КУ необходимо первоначально провести конструктивную проработку стандартной секции КУ, то есть выбрать все конструктивные характеристики секции, а также тип и характеристики оребрения труб. Поверхности нагрева имеют шахматное расположение труб единого сортамента (сталь 20, кроме пароперегревателя ВД, для которого использована сталь 12Х1МФ). Параметры оребрения следующие:

- диаметр труб  $d = 32 \times 4$  мм;

- шаг ребра  $b_{pe\delta} = 5$  мм;

- высота ребра <sup>9</sup> *ре<sup>б</sup> <sup>h</sup>* мм;

- толщина ребра  $\delta_{pe\delta}$  = 1 мм;

- поперечный шаг труб  $s_1 = 72$  мм;

- продольный шаг труб  $s_2 = 85$  мм;

- длина оребренной части трубы  $l_{mp} = 12 \text{ m};$ 

Типовая секция (рисунок 5), используемая во всех поверхностях котлов завода, состоит из двух рядов оребренных труб с шахматным расположением, объединенных коллекторами диаметром 168 мм, толщиной 15 мм. Ширина типовой секции *bсек*=2,5 м (по осям крайних труб). Высота труб типовой секции *lсек*= *lтр*= 12 м (по осям коллекторов). В данной выпускной квалификационной работе размеры котла-утилизатора и размеры секции могут отличаться от стандартной конструкции. Ширину секции в зависимости от мощности КУ принимаем *bсек* = 1,25 м, а высоту *lсек* = 12 м. В одном ряду по ходу газов число секций *mсек*=3 [4].

![](_page_27_Figure_0.jpeg)

Рисунок 5 – Конструктивные параметры типовой секции поверхностей нагрева КУ

# <span id="page-27-0"></span>**1.4.3 Методика расчета поверхностей нагрева КУ**

### **Определение габаритных размеров котла**

Задавшись в первом приближении скоростью газов на входе в газоход КУ (перед пароперегревателем) *ω0* =7 м/c, можно оценить площадь поперечного сечения газохода, м [2]:

$$
f = \frac{G_{2} \cdot V_{2} \cdot (t_{d} + 273)}{\omega_{0} \cdot 273},
$$
\n(140)

где  $V_2 = 1/\rho_2$ , м<sup>3</sup>/кг;

 $\rho_{\scriptscriptstyle \cal E}$ - плотность газов при нормальных условиях (38), кг/м<sup>3</sup>;

*Gг* - массовый расход газов, кг/с, определен в тепловом расчете ГТУ (80);

 $t_d$ –температура газов перед КУ (42), °С.

$$
f = \frac{232,4604 \cdot 0,7881 \cdot (494,1531 + 273)}{7 \cdot 273} = 56,25
$$

Определяем ширину, а затем высоту котла, м:

$$
b_{\text{komna}} = b_{\text{cek}} \cdot m_{\text{cek}} = 1,25 \cdot 3 = 3,75,\tag{141}
$$

$$
l_{mp} = \frac{f}{b_{\text{komna}}} = \frac{56,25}{3,75} = 15\tag{142}
$$

Число труб в одном ряду каждой секции:

$$
m_{Imp} = \frac{b_{cex}}{s_1} - 1 = \frac{1,25}{0,072} - 1 = 16
$$
\n(143)

Полное число труб в каждой секции:

$$
m_{mp} = 2 \cdot m_{1mp} = 2 \cdot 16 = 32 \tag{144}
$$

232, 4604 · 0, 7881 · (494, 1531 + 273)<br>
7 · 273<br>
21 entrace implying, a sare bisology if<br>  $\frac{f}{b_{komna}} = \frac{56,25}{3,75} = 15$ <br>
10 Tpy6 B 0, Hoon pagy kaxgon ceking<br>  $= \frac{b_{cex}}{s_1} - 1 = \frac{1,25}{0,072} - 1 = 16$ <br>
400 число тpy6 Площадь проходного сечения котла для газов в зоне ПП определяется, как разность площади поперечного сечения газохода и суммарной площади труб первого ряда ПП, м:

$$
F_{np} = f - m_{1mp} \cdot m_{cek} \cdot (d_{map} \cdot l_{mp} + 2 \cdot \frac{l_{mp}}{b_{pe6}} \cdot h_{pe6} \cdot \delta_{pe6})
$$
 (145)

$$
F_{np} = 56,25 - 16 \cdot 3 \cdot (0,04 \cdot 15 + 2 \cdot \frac{15}{0,005} \cdot 0,009 \cdot 0,001) = 24,14
$$
 (146)

Скорость газов в межтрубном пространстве ПП высокого и низкого давления:

$$
\omega_z^{\epsilon\delta} = \frac{G_z \cdot V_z \cdot (\theta_{nn.cp}^{\epsilon\delta} + 273)}{F_{np} \cdot 273},\tag{147}
$$

$$
\omega_z^{h\partial} = \frac{G_z \cdot V_z \cdot (\theta_{nn.cp}^{h\partial} + 273)}{F_{np} \cdot 273}
$$
 (148)

Массовая энтальпия газов после ПП высокого давления:

$$
I_1^{e\partial} = \frac{(G_z \cdot I_d - Q_{nn}^{e\partial})}{G_z} = \frac{(232, 46 \cdot 507, 8 - 14164, 41)}{232, 46} = 446, 87,
$$
 (149)

где 
$$
I_d
$$
-энталыния газов за турбиной (49), кДж/кт  
Зададимся температурой газов после ПП $\theta_1^{nn.80} = 414$ °*C*  
Теплоемкости компонентов при температуре  $\theta_1^{nn.80}$ , кДж/(м<sup>3</sup>·град):

$$
c_{RO_2}^{nn. e\partial} = (1,699 + 0,0004798 \cdot \theta_1^{nn. e\partial}) = (1,699 + 0,0004798 \cdot 414) = 1,8976,\tag{150}
$$

$$
c_{H_2O}^{n n. s \partial} = (1,4733 + 0,0002498 \cdot \theta_1^{n n. s \partial}) = (1,4733 + 0,0002498 \cdot 414) = 1,5767,
$$
 (151)

$$
c_{N_2}^{nn.6\delta} = (1,2799 + 0,0001107 \cdot \theta_1^{nn.6\delta}) = (1,2799 + 0,0001107 \cdot 414) = 1,3257,
$$
 (152)

$$
c_{V_0}^{nn,sd} = (1,2866 + 0,0001201 \cdot \theta_1^{nn,sd}) = (1,2866 + 0,0001201 \cdot 414) = 1,3363
$$
 (153)

### Массовая теплоемкость газов высокого давления, кДж/(м $^3$ ·град):

$$
c_p^{nn. s\partial} = \frac{(\mathbf{r}_{RO_2} \cdot c_{RO_2}^{nn. s\partial} + \mathbf{r}_{H_2O} \cdot c_{H_2O}^{nn. s\partial} + \mathbf{r}_{N_2} \cdot c_{N_2}^{nn. s\partial} + \mathbf{r}_{V_0} \cdot c_{V_0}^{nn. s\partial})}{\rho_{\Gamma}}
$$
(154)

$$
c_p^{nn. s\dot{o}} = \frac{(0,037 \cdot 1,8976 + 0,0742 \cdot 1,5767 + 0,2251 \cdot 1,3257 + 0,6699 \cdot 1,3363)}{1,2688} = 1,079
$$

$$
\theta_{nn}^{so} = \frac{I_1^{so}}{c_p^{nn.so}} = \frac{446,87}{1,079} = 414,17
$$
\n(155)

Дальнейшего уточнения  $\,\theta^{\textit{\tiny n n.s\^{n}}}$ не требуется. Массовая энтальпия газов после ПП низкого давления:

$$
I_1^{n\partial} = \frac{(G_z \cdot I_{yx}^{e\partial} - Q_{nn}^{n\partial})}{G_z} = \frac{(232,46 \cdot 229,93 - 864,36)}{232,46} = 226,218,\tag{156}
$$

где *вд ух <sup>I</sup>* – энтальпия уходящих газов высокого давления (92), кДж/кг;

Зададимся температурой газов после ПП  $\,\theta_1^{\,nn.\text{\tiny H}\,\partial}=$  214°C

Теплоемкости компонентов при температуре  $\,\theta_{\rm l}^{\,nn.\,{\rm n}\,\partial}$  , кДж/(м $^3$ ·град):

$$
c_{RO_2}^{nn. \text{H}}^{0} = (1,699 + 0,0004798 \cdot \theta_1^{nn. \text{H}}^{0}) = (1,699 + 0,0004798 \cdot 214) = 1,8017,\tag{157}
$$

$$
c_{H_2O}^{nn, \text{H}\,\partial} = (1,4733 + 0,0002498 \cdot \theta_1^{nn, \text{H}\,\partial}) = (1,4733 + 0,0002498 \cdot 214) = 1,5268,\tag{158}
$$

$$
c_{N_2}^{nn.\text{H}\,\partial} = (1,2799 + 0,0001107 \cdot \theta_1^{nn.\text{H}\,\partial}) = (1,2799 + 0,0001107 \cdot 214) = 1,3036,\tag{159}
$$

$$
c_{V_0}^{nn.\text{H}\,\delta} = (1,2866+0,0001201\cdot\theta_1^{nn.\text{H}\,\delta}) = (1,2866+0,0001201\cdot214) = 1,3123\tag{160}
$$

Массовая теплоемкость газов низкого давления, кДж/(м $^3$ ·град):

$$
c_p^{nn.\text{H}\partial} = \frac{(\mathbf{r}_{RO_2} \cdot c_{RO_2}^{nn.\text{H}\partial} + \mathbf{r}_{H_2O}^{'} \cdot c_{H_2O}^{nn.\text{H}\partial} + \mathbf{r}_{N_2}^{'} \cdot c_{N_2}^{nn.\text{H}\partial} + \mathbf{r}_{V_0}^{'} \cdot c_{V_0}^{nn.\text{H}\partial})}{\rho_r}
$$
(161)

$$
c_p^{mn,\pi\delta} = \frac{(0,037 \cdot 1,8017 + 0,0742 \cdot 1,5268 + 0,2251 \cdot 1,3036 + 0,6699 \cdot 1,3123)}{1,2688} = 1,0571
$$

$$
\theta_{nn}^{\text{H}\,\hat{\sigma}} = \frac{I_1^{\,\hat{n}\hat{\sigma}}}{c_p^{\,\hat{n}\hat{n}.\hat{n}\hat{\sigma}}} = \frac{226,218}{1,0571} = 213,9\tag{162}
$$

Дальнейшего уточнения  $\,\theta^{\,\textit{n n.h\,}\hspace{-1.2pt} \delta}$ не требуется. Средние температуры газов после ПП высокого и низкого давления:

$$
\theta_{nn.cp}^{s\delta} = \frac{(\mathbf{t}_d + \theta^{nn.s\delta})}{2} = \frac{(494, 15 + 414, 17)}{2} = 454, 16,
$$
\n(163)

$$
\theta_{nn.cp}^{n\delta} = \frac{(\theta^{yx.6\delta} + \theta^{nn.n\delta})}{2} = \frac{(217,4375 + 213,9)}{2} = 215,717,
$$
\n(164)

где  $\theta^{\scriptscriptstyle yx.\rm \scriptscriptstyle s\rm \scriptscriptstyle d}$ -температура уходящих газов (98).

По формулам (147) и (148) определим скорость газов в межтрубном пространстве ПП высокого и низкого давления, м/с:

$$
\omega_z^{60} = \frac{232,46 \cdot 0,7881 \cdot (454,16+273)}{24,14 \cdot 273} = 20,2,
$$

$$
\omega_z^{H\partial} = \frac{232,46 \cdot 0,7881 \cdot (215,717 + 273)}{24,14 \cdot 273} = 13,58
$$

Скорость пара в трубках ПП:

$$
\omega_n^{e\partial} = \frac{4 \cdot G_n^{e\partial} \cdot v_{cp}^{nn.e\partial}}{2 \cdot \pi \cdot d_{en}^2 \cdot m_{mp} \cdot m_{ce\kappa u}},
$$
(165)

$$
\omega_n^{n\partial} = \frac{4 \cdot G_n^{n\partial} \cdot v_{cp}^{nn \text{.} n\partial}}{2 \cdot \pi \cdot d_{\text{on}}^2 \cdot m_{mp} \cdot m_{\text{cexy}}},\tag{166}
$$

232, 46  $\cdot$  0, 7881 $\cdot$  (215, 717 + 273)<br>
24, 14  $\cdot$  273<br>
27.  $\pi$  -  $G_n^{\beta\delta} \cdot v_{cp}^{nn,\delta\delta}$ <br>
2 $\cdot \pi \cdot d_{sn}^2 \cdot m_{mp} \cdot m_{cc\mu\tau}$ ,<br>  $\frac{4 \cdot G_n^{\beta\delta} \cdot v_{cp}^{nn,\delta\delta}}{2 \cdot \pi \cdot d_{sn}^2 \cdot m_{mp} \cdot m_{cc\mu\tau}}$ ,<br>  $\frac{4 \cdot G_n^{\mu\delta} \cdot v_{cp}^{nn,\beta}}{2 \$ где  $v_{cn}^{nn.B}$  $V_{cp}^{nn.B\partial}$  И  $V_{cp}^{nn.B\partial}$  $v_{cp}^{nn,n\sigma}$  – удельный объем пара в ПП, определяется по давлению  $P_0^{\epsilon\delta}$ ,  $P_0^{\mu\delta}$  и средней температуре в пароперегревателе высокого и низкого давления;  $G_n^{\,_{\rm e}\!o},G_n^{\,_{\rm n}\!o}$ -расход пара высокого и низкого давления, кг/с; *mтр* – число труб в одной секции;

*mсек* – число секций в одном ряду.

$$
t_{cp}^{nn. \neq \theta} = \frac{(t_0^{\neq \theta} + t_{3\kappa}^{\neq \theta})}{2} = \frac{(480 + 301, 76)}{2} = 390, 88,
$$
 (166)

$$
t_{cp}^{nn.\text{H}\,\partial} = \frac{(t_0^{n\partial} + t_s^{\partial})}{2} = \frac{(210 + 151, 9)}{2} = 180,95\tag{167}
$$

$$
\omega_n^{60} = \frac{4 \cdot 23,89 \cdot 0,030675}{2 \cdot \pi \cdot 0,032^2 \cdot 32 \cdot 3} = 4,64,
$$

$$
\omega_n^{60} = \frac{4 \cdot 7,43 \cdot 0,335608}{2 \cdot \pi \cdot 0,032^2 \cdot 32 \cdot 3} = 15,79
$$

### **Определение поверхности теплообмена одной секции [4]** Площадь поверхности гладкой трубы, м $^2$ :

$$
F_{\text{a}nmp.} = \pi \cdot d_n \cdot l_{mp},\tag{168}
$$

где *d*<sub>и</sub>-наружный диаметр трубы, м:

$$
d_{\mu} = d_{\text{en}} + 2 \cdot \delta_{\text{mp}} = 0.032 + 2 \cdot 0.004 = 0.04 \tag{169}
$$

 $F_{z n. m p.} = \pi \cdot 0,04 \cdot 15 = 1,885$ 

Площадь боковых поверхностей ребра, м<sup>2</sup>:

$$
F_{pe\delta} = 2 \cdot \frac{\pi}{4} \cdot \left[ \left( d_{\mu} + 2 \cdot h_{pe\delta} \right)^2 - d_{\mu}^2 \right]
$$
 (170)

$$
F_{pe6} = 2 \cdot \frac{\pi}{4} \cdot \left[ \left( 0.04 + 2 \cdot 0.009 \right)^2 - 0.04^2 \right] = 0.0028
$$

Площадь внутренней торцевой поверхности ребра, м<sup>2</sup>:

$$
F_{_{\theta\mu, p\theta\theta}} = \pi \cdot d_{_{\mu}} \cdot \delta_{_{p\theta\theta}} = \pi \cdot 0,04 \cdot 0,001 = 0,000126
$$
 (171)

Площадь наружной торцевой поверхности ребра, м<sup>2</sup>:

$$
F_{\mu,pe\delta} = \pi \cdot \left(d_{\mu} + 2 \cdot h_{pe\delta}\right) \cdot \delta_{pe\delta} = \pi \cdot \left(0,04 + 2 \cdot 0,009\right) \cdot 0,001 = 0,000182\tag{172}
$$

Площадь поверхности теплообмена одной оребренной трубы, м<sup>2</sup>:

$$
F_{mp} = F_{\text{ex.mp}} + \left(F_{pe\delta} + F_{\text{H.pe\delta}} - F_{\text{en.pe\delta}}\right) \cdot \frac{l_{mp}}{b_{pe\delta}}
$$
(173)

$$
F_{mp} = 1,885 + (0,0028 + 0,000182 - 0,000126) \cdot \frac{15}{0,005} = 10,36
$$

Площадь поверхности теплообмена одной секции (двух рядов труб), м $^2\!$ :

$$
F_{\text{cex}} = F_{\text{mp}} \cdot m_{\text{mp}} = 10,36 \cdot 32 = 331,52 \tag{174}
$$

## **Определение поверхности теплообмена пароперегревателей [4]** Среднелогарифмический температурный напор:

$$
\Delta t_{nn}^{s\partial} = \frac{\Delta t_6^{s\partial} - \Delta t_{\lambda}^{s\partial}}{\ln \left( \frac{\Delta t_6^{s\partial}}{\Delta t_{\lambda}^{s\partial}} \right)},
$$
\n(175)

$$
\Delta t_{nn}^{\mu\partial} = \frac{\Delta t_{\delta}^{\mu\partial} - \Delta t_{\mu}^{\mu\partial}}{\ln\left(\frac{\Delta t_{\delta}^{\mu\partial}}{\Delta t_{\mu}^{\mu\partial}}\right)},\tag{176}
$$

где  $\Delta t_M^{*0}$ ,  $\Delta t_M^{*0}$  -меньшая разность температур между теплоносителями;  $\Delta t_{\delta}^{s\partial}, \Delta t_{\delta}^{\mu\partial}$  -большая разность температур.

Для ПП высокого и низкого давления:

$$
\Delta t_{M}^{6\partial} = \theta_{d} - t_{0}^{6\partial} = 494,15 - 480 = 14,15,
$$
  
\n
$$
\Delta t_{\delta}^{6\partial} = \theta_{nn}^{6\partial} - t_{g}^{6\partial} = 414,17 - 301,76 = 112,41,
$$
  
\n
$$
\Delta t_{M}^{H\partial} = \theta_{yx}^{6\partial} - t_{0}^{H\partial} = 217,43 - 210 = 7,43,
$$
  
\n
$$
\Delta t_{\delta}^{H\partial} = \theta_{nn}^{H\partial} - t_{s}^{\partial} = 213,9 - 151,9 = 62,
$$
  
\n
$$
\Delta t_{nn}^{6\partial} = \frac{112,41 - 14,15}{\ln\left(\frac{112,41}{14,15}\right)} = 47,41,
$$
\n(177)

$$
\Delta t_{nn}^{\mu\partial} = \frac{62 - 7,43}{\ln\left(\frac{62}{7,43}\right)} = 25,75\tag{178}
$$

Коэффициент теплоотдачи конвекцией от газов к стенке трубы при поперечном обтекании и шахматном расположении труб,  $Br/(M^2·K)$ :

$$
\alpha_1^{\epsilon\partial} = \frac{\lambda_z^{\epsilon\partial}}{d_{\mu}} \left( \frac{\omega_z^{\epsilon\partial} \cdot d_{\mu}}{v_z^{\epsilon\partial}} \right)^{0,6} \cdot \Pr_z^{\epsilon\partial}^{0,33} \cdot C_z \cdot C_s, \qquad (179)
$$

$$
\alpha_1^{\mu\partial} = \frac{\lambda_z^{\mu\partial}}{d_{\mu}} \left( \frac{\omega_z^{\mu\partial} \cdot d_{\mu}}{\nu_z^{\mu\partial}} \right)^{0,6} \cdot \Pr_z^{\mu\partial^{0,33}} \cdot C_z \cdot C_s, \qquad (180)
$$

где  $\omega$ <sup>2</sup> - скорость газов в ПП высокого и низкого давления, (147), (148), м/с;  $\lambda$ <sub>2</sub> -теплопроводность газов, Вт/(м·К);

 $v_{e}$ - кинематическая вязкость, м<sup>2</sup>/с;

*Prг* - число Прандтля для газов;

*Сs*-поправка на компоновку пучка труб, определяется в зависимости от относительных шагов (поперечного  $\sigma_1 = \frac{s_1}{s_2}$ 1 *н s d*  $\sigma_1 = \frac{31}{4}$  и продольного  $\sigma_2 = \frac{32}{4}$ 2 *н s d*  $\sigma_2 = \frac{32}{4}$ ) и

параметра *φб*.

Значения параметров *λг*, *νг*, *Prг* принимаются по таблице 1 при средней температуре газов в ПП высокого и низкого давления, (163),(164);

| Температура t, °C | Коэффициент             | Коэффициент            | Критерий     |  |  |
|-------------------|-------------------------|------------------------|--------------|--|--|
|                   | теплопроводности        | кинематической         | Прандтля, Pr |  |  |
|                   | $\lambda$ , Вт/(м·град) | вязкости $v$ , $M^2/c$ |              |  |  |
| $\theta$          | 0,023                   | $12,2 \cdot 10^{-6}$   | 0,72         |  |  |
| 100               | 0,031                   | $21,5.10^{-6}$         | 0,69         |  |  |
| 200               | 0,040                   | $32,8.10^{-6}$         | 0,67         |  |  |
| 300               | 0,048                   | $45,8.10^{-6}$         | 0,65         |  |  |
| 400               | 0,057                   | $60,4.10^{-6}$         | 0,64         |  |  |
| 500               | 0,066                   | $76,3.10^{-6}$         | 0,63         |  |  |
| 600               | 0,074                   | $93,6.10^{-6}$         | 0,62         |  |  |
| 700               | 0,083                   | $112 \cdot 10^{-6}$    | 0,61         |  |  |
| 800               | 0,091                   | $132 \cdot 10^{-6}$    | 0,60         |  |  |
| 900               | 0,100                   | $152 \cdot 10^{-6}$    | 0,59         |  |  |
| 1000              | 0,109                   | $174 \cdot 10^{-6}$    | 0,58         |  |  |
| 1100              | 0,117                   | $197 \cdot 10^{-6}$    | 0,57         |  |  |
| 1200              | 0,126                   | $221 \cdot 10^{-6}$    | 0,56         |  |  |

Таблица 1 – Теплофизические свойства дымовых газов среднего состава [4]

$$
\sigma_1 = \frac{s_1}{d_u} = \frac{0.072}{0.04} = 1.8,\tag{181}
$$

$$
\sigma_2 = \frac{s_2}{d_u} = \frac{0.085}{0.04} = 1.125,\tag{182}
$$

$$
\varphi_{\delta} = \frac{\sigma_1 - 1}{\sqrt{0.25 \cdot \sigma_1^2 + \sigma_2^2} - 1},\tag{183}
$$

$$
\varphi_{\delta} = \frac{1,8-1}{\sqrt{0,25 \cdot 1,8^2 + 2,125^2} - 1} = 0,3846
$$

Так как *<sup>б</sup>* попадает в диапазон 0,1 <*φσ* ≤1,7, то поправка на компоновку пучка труб:

$$
C_s = 0.34 \cdot \varphi_{\sigma}^{0,1} = 0.34 \cdot 0.3846^{0,1} = 0.309 \tag{184}
$$

Число рядов труб по ходу газов в первом приближении  $z_2 = 4$ . Отсюда поправка на число рядов труб по ходу газов:

$$
C_z = 3,12 \cdot z_2^{0,05} - 2,5 = 3,12 \cdot 4^{0,05} - 2,5 = 0,8439
$$
\n
$$
\lambda_z^{60} = 0,062 ;
$$
\n
$$
v_z^{60} = 68,425 \cdot 10^{-6} ;
$$
\n
$$
Pr_z^{60} = 0,6375 ;
$$
\n
$$
\lambda_z^{H0} = 0,041 ;
$$
\n
$$
v_z^{H0} = 33,5 \cdot 10^{-6} ;
$$
\n
$$
Pr_z^{H0} = 0,66
$$
\n(185)

Исходя из полученных данных, по формулам (179), (180) находим коэффициент теплоотдачи конвекцией от газов к стенке трубы,  $Br/(M^2·K)$ :

$$
\alpha_1^{60} = \frac{0,062}{0,04} \left( \frac{20,2 \cdot 0,04}{68,425 \cdot 10^{-6}} \right)^{0,6} \cdot 0,6375^{0,33} \cdot 0,8439 \cdot 0,309 = 96,71,
$$
  

$$
\alpha_1^{h0} = \frac{0,041}{0,04} \left( \frac{13,581 \cdot 0,04}{33,5 \cdot 10^{-6}} \right)^{0,6} \cdot 0,66^{0,33} \cdot 0,8439 \cdot 0,309 = 78,24
$$

Коэффициент теплоотдачи конвекцией от стенки к пару, Bт/(м $^{2}\cdot$ K):

$$
\alpha_2^{e\partial} = 0.023 \cdot \frac{\lambda_n^{e\partial}}{d_{e\mu}} \left( \frac{\omega_n^{e\partial} \cdot d_{e\mu}}{v_n^{e\partial}} \right)^{0.8} \cdot \Pr_n^{e\partial}^{0.4}
$$
 (186)

$$
\alpha_2^{\mu\partial} = 0.023 \cdot \frac{\lambda_n^{\mu\partial}}{d_{\epsilon\mu}} \left( \frac{\omega_n^{\mu\partial} \cdot d_{\epsilon\mu}}{\nu_n^{\mu\partial}} \right)^{0,8} \cdot \Pr_n^{\mu\partial}^{0,4}
$$
 (187)

где  $\omega_n$  - скорость пара в трубах, м/с;

 $\lambda_n$ - теплопроводность пара в ПП, Вт/(м·К);

 $v_n$  - кинематическая вязкость пара, м<sup>2</sup>/с;

*Pr<sup>п</sup>* -число Прандтля для пара.

Значения параметров *λп*, *νп*, *Prп* принимаются по таблице 1 при средней температуре пара в пароперегревателе:

$$
t_{nn}^{e\partial.cp} = \frac{(t_0^{e\partial} + t_{sR}^{e\partial})}{2} = \frac{(480 + 301,76)}{2} = 390,88,
$$
\n
$$
t_{nn}^{h\partial.cp} = \frac{(t_0^{h\partial} + t_s^{\partial})}{2} = \frac{(210 + 151,9)}{2} = 180,95
$$
\n
$$
\lambda_n^{e\partial} = 0,056;
$$
\n
$$
v_n^{e\partial} = 58,6 \cdot 10^{-6};
$$
\n
$$
\Pr_n^{e\partial} = 0,64;
$$
\n
$$
\lambda_n^{h\partial} = 0,0364;
$$
\n
$$
v_n^{h\partial} = 28,28 \cdot 10^{-6};
$$
\n
$$
\Pr_n^{h\partial} = 0,678
$$
\n(189)

Исходя из полученных данных, по формулам (186), (187) находим коэффициент теплоотдачи конвекцией от стенки к пару,  $Br/(M^2·K)$ :

$$
\alpha_2^{60} = 0,023 \cdot \frac{0,056}{0,032} \left( \frac{4,64 \cdot 0,032}{58,6 \cdot 10^{-6}} \right)^{0,8} \cdot 0,64^{0,4} = 17,48,
$$

$$
\alpha_2^{H\partial} = 0.023 \cdot \frac{0.0364}{0.032} \left( \frac{13,581 \cdot 0.032}{28,28 \cdot 10^{-6}} \right)^{0.8} \cdot 0.678^{0.4} = 56,48
$$

Коэффициент теплопередачи ПП высокого и низкого давления,  $Br/(M^2 \cdot K)$ :

$$
k_{nn}^{s\partial} = \frac{\alpha_1^{s\partial}}{1 + \frac{\alpha_1^{s\partial}}{\alpha_2^{s\partial}}} = \frac{96,71}{1 + \frac{96,71}{17,48}} = 14,78,
$$
\n(190)

$$
k_{nn}^{\mu\partial} = \frac{\alpha_1^{\mu\partial}}{1 + \frac{\alpha_1^{\mu\partial}}{\alpha_2^{\mu\partial}}} = \frac{78,24}{1 + \frac{78,24}{56,48}} = 32,28
$$
 (191)

Площадь поверхности теплообмена ПП высокого и низкого давления,  $\mathbf{M}^2$ :

$$
F_{nn}^{e\partial} = \frac{Q_{nn}^{e\partial} \cdot 10^3}{k_{nn}^{e\partial} \cdot \Delta t_{nn}^{e\partial}} = \frac{14164,41 \cdot 10^3}{14,78 \cdot 47,41} = 20210,87,
$$
 (192)

$$
F_{nn}^{\mu\partial} = \frac{Q_{nn}^{\mu\partial} \cdot 10^3}{k_{nn}^{\mu\partial} \cdot \Delta t_{nn}^{\mu\partial}} = \frac{864,36 \cdot 10^3}{32,28 \cdot 25,75} = 1039,48
$$

где  $Q_{nn}^{\epsilon\partial}, Q_{nn}^{\mu\partial}$ – тепловая нагрузка ПП высокого и низкого давления, определена в тепловом расчете.

Общее число труб ПП высокого и низкого давления, шт.:

$$
z_{nn}^{e\partial} = \frac{F_{nn}^{e\partial}}{F_{mp}} = \frac{20210,87}{10,36} = 1949,
$$
\n(193)

$$
z_{nn}^{\mu\partial} = \frac{F_{nn}^{\mu\partial}}{F_{mp}} = \frac{1039,48}{10,36} = 100\tag{194}
$$

Число рядов секций ПП по ходу газов, шт.:

$$
z_2^{ce\kappa\mu.e\partial} = \frac{F_{nn}^{e\partial}}{F_{ce\kappa} \cdot m_{ce\kappa}} = \frac{20210,87}{331,52 \cdot 3} = 20,
$$
 (195)

$$
z_2^{ce\kappa y.\text{H}\vartheta} = \frac{F_{nn}^{\text{H}\vartheta}}{F_{ce\kappa} \cdot m_{ce\kappa}} = \frac{1039,48}{331,52 \cdot 3} = 1
$$
 (196)

где *mсек* – число секций в одном ряду ПП. Число рядов секций округляется до ближайшего целого.

Число рядов труб ПП по ходу газов, шт.:

$$
z_2^{g0} = z_2^{c\epsilon \kappa \mu, g0} \cdot 2 = 20 \cdot 2 = 40 \tag{197}
$$

$$
z_2^{n\partial} = z_2^{ce\kappa y \cdot \pi \partial} \cdot 2 = 1 \cdot 2 = 2 \tag{198}
$$

### **Определение поверхности теплообмена испарительной части [4]**

Среднелогарифмический напор испарителя высокого и низкого давления:

38 3 3 311, <sup>76</sup> 301, <sup>76</sup> 10, *вд вд вд <sup>м</sup> эк эк <sup>t</sup> <sup>t</sup>* 414,17 301, <sup>76</sup> 112, 41, *вд вд вд <sup>б</sup> пп эк <sup>t</sup> <sup>t</sup>* 161, <sup>9</sup> 151, <sup>9</sup> 10, *нд ГПК <sup>д</sup> <sup>м</sup> <sup>s</sup> <sup>t</sup> <sup>t</sup>*

$$
\Delta t_{\delta}^{u\partial} = \theta_{nn}^{u\partial} - t_s^{\partial} = 213,9 - 151,9 = 62,
$$
  

$$
\Delta t_{u}^{e\partial} = \frac{112,41 - 10}{\ln\left(\frac{112,41}{10}\right)} = 42,32,
$$
  

$$
\Delta t_{u}^{u\partial} = \frac{62 - 10}{\ln\left(\frac{62}{10}\right)} = 28,52
$$

Коэффициент теплоотдачи конвекцией от газов к стенке трубы при поперечном обтекании и шахматном расположении труб,  $Br/(M^2·K)$ ,:

$$
\alpha_1^{\theta\partial} = \frac{\lambda_2^{\theta\partial}}{d_{\mu}} \left( \frac{\omega_2^{\theta\partial} \cdot d_{\mu}}{v_2^{\theta\partial}} \right)^{0,6} \cdot \Pr_z^{\theta\partial}^{0,33} \cdot C_z \cdot C_s,
$$

$$
\alpha_1^{H\partial} = \frac{\lambda_z^{H\partial}}{d_H} \left( \frac{\omega_z^{H\partial} \cdot d_H}{v_z^{H\partial}} \right)^{0,6} \cdot \Pr_z^{H\partial}^{0,33} \cdot C_z \cdot C_s,
$$

где *ωг* - скорость газов в испарителе высокого и низкого давления, м/с;  $\lambda$ <sub>2</sub> -теплопроводность газов, Вт/(м·К);

 $v_{e}$ - кинематическая вязкость, м<sup>2</sup>/с;

*Prг* - число Прандтля для газов;

*Сs*-поправка на компоновку пучка труб, (184);

*Cz* - поправка на число рядов труб по ходу газов.

Значения параметров *λг*, *νг*, *Prг* принимаются по таблице 1 при средней температуре газов в испарителе высокого и низкого давления,  $\theta_u^{_{\theta^o}cp}$ , $\theta_u^{_{\theta^o}cp}$ ;

$$
\theta_u^{\theta\delta,cp} = \frac{(\theta_{nn}^{\theta\delta} + \theta_{3\kappa}^{\theta\delta})}{2} = \frac{(414,17 + 311,76)}{2} = 362,965,\tag{199}
$$

$$
\theta_u^{n\partial.cp} = \frac{(\theta_{nn}^{n\partial} + \theta^{TIK})}{2} = \frac{(214 + 161.9)}{2} = 187,94
$$
 (200)

Скорость газа в испарителе, м/с:

$$
\omega_z^{ucn.e\partial} = G_z \cdot V_z \cdot \frac{(\theta_u^{eo.cp} + 273)}{F_{np} \cdot 273}
$$
\n(201)

$$
\omega_z^{ucn.\text{H}\,\partial} = G_z \cdot V_z \cdot \frac{(\theta_u^{\mu\partial.cp} + 273)}{F_{np} \cdot 273} \tag{202}
$$

где  $G_{\rm z}$  -расход газов, определяемый в тепловом расчете ГТУ (80), кг/с; *Vг*=1/*ρг*-объем газа, м 3 /кг;

*<sup>F</sup>пр* -площадь проходного сечения котла для газов (146).

$$
\omega_i^{ucn.\pi\theta} = G_{\varepsilon} \cdot V_{\varepsilon} \cdot \frac{(\theta_i^{ucn} + 273)}{F_{np} \cdot 273}
$$
  
\n
$$
G_{\varepsilon}
$$
-расход газов, определяный в тепловом рас  
\n
$$
V_{\varepsilon} = 1/\rho_{\varepsilon}
$$
-облем газа, м<sup>3</sup>/кт;  
\n
$$
F_{np}
$$
-плопадь проходного сечения котла для таз  
\n
$$
\omega_{\varepsilon}^{ucn.\pi\theta} = 232,46 \cdot 0,7881 \cdot \frac{(362,965 + 273)}{24,14 \cdot 273} = 17,67,
$$
  
\n
$$
\omega_{\varepsilon}^{ucn.\pi\theta} = 232,46 \cdot 0,7881 \cdot \frac{(187,94 + 273)}{24,14 \cdot 273} = 12,8
$$
  
\n
$$
\lambda_{\varepsilon}^{\theta\theta} = 0,055 ;
$$
  
\n
$$
Y_{\varepsilon}^{\theta\theta} = 58,21 \cdot 10^{-6} ;
$$
  
\n
$$
Y_{\varepsilon}^{\theta\theta} = 31,105 \cdot 10^{-6} ;
$$
  
\n
$$
Y_{\varepsilon}^{\theta\theta} = 31,105 \cdot 10^{-6} ;
$$
  
\n
$$
Y_{\varepsilon}^{\theta\theta} = 0,673
$$
  
\n
$$
W_{\varepsilon}^{\theta\theta} = 0,673
$$
  
\n
$$
W_{\varepsilon}^{\theta\theta} = \frac{0,055}{0,04} \left( \frac{17,67 \cdot 0,04}{58,21 \cdot 10^{-6}} \right)^{0.6} \cdot 0,6415^{0.33} \cdot 0,8439 \cdot 0,5
$$
  
\n
$$
\alpha_{1}^{\theta\theta} = \frac{0,0386}{0,04} \left( \frac{12,8 \cdot 0,04}{31,105 \cdot 10^{-6}} \right)^{0.6} \cdot 0,6415^{0.33} \cdot 0,
$$

Исходя из полученных данных, по формулам (179), (180) находим коэффициент теплоотдачи конвекцией от газов к стенке трубы,  $Br/(M^2·K)$ :

$$
\alpha_1^{e\partial} = \frac{0,055}{0,04} \left( \frac{17,67 \cdot 0,04}{58,21 \cdot 10^{-6}} \right)^{0,6} \cdot 0,6415^{0,33} \cdot 0,8439 \cdot 0,309 = 88,44,
$$
  

$$
\alpha_1^{h\partial} = \frac{0,0386}{0,04} \left( \frac{12,8 \cdot 0,04}{31,105 \cdot 10^{-6}} \right)^{0,6} \cdot 0,673^{0,33} \cdot 0,8439 \cdot 0,309 = 74,93
$$

Коэффициентом теплоотдачи конвекцией от стенки к пароводяному рабочему телу  $\alpha_2$  можно пренебречь, т.к. в испарителе происходит процесс кипения воды, при котором коэффициент теплоотдачи  $\alpha_2$ очень велик и значение термического сопротивления 1 /  $\alpha_{2}$  стремится к нулю.

Коэффициент теплопередачи испарителя высокого и низкого давления,  $Br/M^2 \cdot K$ :

$$
k_{ucn}^{g\partial} = \frac{1}{\frac{1}{\alpha_1^{g\partial}} + \frac{\delta_{mp}}{\lambda_m^{g\partial}}},
$$
\n(203)

$$
k_{ucn}^{n\partial} = \frac{1}{\frac{1}{\alpha_1^{n\partial}} + \frac{\delta_{mp}}{\lambda_{m}^{n\partial}}},
$$
\n(204)

где *δтр*–толщина стенки трубы, м; *<sup>м</sup>* -коэффициент теплопроводности стенки, Вт/(м·К). Для стали 20:

$$
\lambda_{M} = 50, 6 - 0, 0263 \cdot \left( t_{cp}^{cm} - 100 \right) \tag{205}
$$

где *ст ср <sup>t</sup>* - средняя температура стенки, °С:

$$
t_{cp}^{cm,eo} = \frac{(\theta_u^{eo.cp} + t_{gK}^{eo})}{2} = \frac{(362,965 + 301,76)}{2} = 332,36,
$$
 (206)

$$
t_{cp}^{cm,n\partial} = \frac{(\theta_u^{n\partial cp} + t_s^{\partial})}{2} = \frac{(187,94 + 151,9)}{2} = 169,92,
$$
 (207)

$$
\lambda_{\scriptscriptstyle M}^{\scriptscriptstyle \otimes o} = 50, 6 - 0, 0263 \cdot (332, 36 - 100) = 44, 48,
$$

$$
\lambda_{M}^{H\dot{\theta}} = 50, 6 - 0, 0263 \cdot (169, 92 - 100) = 48,761
$$

Исходя из полученных данных, найдем коэффициент теплопередачи испарителя высокого и низкого давления по формулам (203), (204):

$$
k_{ucn}^{60} = \frac{1}{\frac{1}{88,44} + \frac{0,004}{44,48}} = 87,75,
$$
  

$$
k_{ucn}^{n0} = \frac{1}{\frac{1}{74,93} + \frac{0,004}{48,761}} = 74,47
$$

Площадь поверхности теплообмена испарителя высокого и низкого давления, м<sup>2</sup>:

$$
F_{ucn}^{so} = \frac{Q_{ucn}^{so} \cdot 10^3}{k_{ucn}^{so} \cdot \Lambda_{u}^{so}} = \frac{33254,84 \cdot 10^3}{87,75 \cdot 42,32} = 8953,54,
$$
 (208)  
\n
$$
F_{ucn}^{so} = \frac{Q_{ucn}^{so} \cdot 10^3}{k_{ucn}^{so} \cdot \Lambda_u^{so}} = \frac{15500,95 \cdot 10^3}{74,47 \cdot 28,52} = 7295,51
$$
\n
$$
Q_{ucn}^{so} = Q_{ucn}^{so} \cdot Q_{u}^{so} - \text{Trimonsa} \text{ antypyska } \text{nterapurrena } \text{BhcoKorov } u \text{ HH3Korov } \text{JABJREHHS, HIT.}
$$
\n
$$
Z_{ucn}^{eo} = \frac{F_{ucn}^{so}}{F_{mp}} = \frac{8953,54}{10,36} = 864,
$$
 (209)  
\n
$$
z_{ucn}^{so} = \frac{F_{ucn}^{so}}{F_{mp}} = \frac{7295,51}{10,36} = 704
$$
 (210)  
\nHucno pāJOB cektuHi heraapntrena no xogy razob, HIT.:  
\n
$$
z_{ucn}^{evo} = \frac{F_{ucn}^{so}}{F_{cex} \cdot m_{cex}} = \frac{8953,54}{331,52 \cdot 3} = 9,
$$
 (211)  
\n
$$
z_{2}^{eexu,so} = \frac{F_{ucn}^{so}}{F_{cex} \cdot m_{cex}} = \frac{7295,51}{331,52 \cdot 3} = 7
$$
 (212)  
\n
$$
z_{2}^{eexu,so} = \frac{F_{ucn}^{so}}{F_{cex} \cdot m_{cex}} = \frac{7295,51}{331,52 \cdot 3} = 7
$$
 (212)  
\n
$$
x_{2}^{eo} = z_{2}^{eexu,ao} = z_{2}^{eexu,ao} = 29 \cdot 2 = 18
$$
 (213)  
\n
$$
z_{2
$$

$$
F_{ucn}^{H\partial} = \frac{Q_{ucn}^{H\partial} \cdot 10^3}{k_{ucn}^{H\partial} \cdot \Delta t_u^{H\partial}} = \frac{15500,95 \cdot 10^3}{74,47 \cdot 28,52} = 7295,51
$$

где  $Q_{ucn}^{s\partial},Q_{ucn}^{n\partial}$ – тепловая нагрузка испарителя высокого и низкого давления, определена в тепловом расчете.

Общее число труб испарителя высокого и низкого давления, шт.:

$$
z_{ucn}^{6\delta} = \frac{F_{ucn}^{6\delta}}{F_{mp}} = \frac{8953,54}{10,36} = 864,
$$
 (209)

$$
z_{ucn}^{n\partial} = \frac{F_{ucn}^{n\partial}}{F_{mp}} = \frac{7295,51}{10,36} = 704
$$
 (210)

Число рядов секций испарителя по ходу газов, шт.:

$$
z_2^{ce\kappa y. \theta} = \frac{F_{ucn}^{\theta \theta}}{F_{ce\kappa} \cdot m_{ce\kappa}} = \frac{8953,54}{331,52 \cdot 3} = 9,
$$
 (211)

$$
z_2^{ce\kappa y.\text{H}\,\delta} = \frac{F_{ucn}^{H\,\delta}}{F_{ce\kappa} \cdot m_{ce\kappa}} = \frac{7295,51}{331,52 \cdot 3} = 7\tag{212}
$$

где *mсек* – число секций в одном ряду испарителя. Число рядов секций округляется до ближайшего целого.

Число рядов труб испарителя по ходу газов, шт.:

$$
z_2^{e\partial} = z_2^{ce\kappa y . e\partial} \cdot 2 = 9 \cdot 2 = 18
$$
\n
$$
z_2^{u\partial} = z_2^{ce\kappa y . \mathbf{H} \partial} \cdot 2 = 7 \cdot 2 = 14
$$
\n(213)

#### **Определение поверхности теплообмена экономайзера [4]**

Среднелогарифмический напор экономайзера высокого и низкого давления:

$$
\Delta t_{\scriptscriptstyle M}^{\scriptscriptstyle \theta\bar{\theta}} = \theta_{\scriptscriptstyle 3K}^{\scriptscriptstyle \theta\bar{\theta}} - t_{\scriptscriptstyle 3K}^{\scriptscriptstyle \theta\bar{\theta}} = 311,76 - 301,76 = 10,
$$

$$
\Delta t_{\delta}^{g\partial} = \theta_{yx}^{g\partial} - t_s^{\partial} = 217,43 - 151,9 = 65,53,
$$
  
\n
$$
\Delta t_{x}^{H\partial} = \theta^{THK} - t_s^{\partial} = 161,9 - 151,9 = 10,
$$
  
\n
$$
\Delta t_{\delta}^{H\partial} = \theta_{yx}^{H\partial} - 60 = 81,3 - 60 = 21,3,
$$
  
\n
$$
\Delta t_{yx}^{g\partial} = \frac{65,53 - 10}{\ln\left(\frac{65,53}{10}\right)} = 29,54,
$$
  
\n
$$
\Delta t_{yx}^{H\partial} = \frac{21,3 - 10}{\ln\left(\frac{21,3}{10}\right)} = 14,94
$$

Коэффициент теплоотдачи конвекцией от газов к стенке трубы при поперечном обтекании и шахматном расположении труб,  $Br/(M^2·K)$ .

$$
\alpha_1^{\epsilon\partial} = \frac{\lambda_z^{\epsilon\partial}}{d_{\scriptscriptstyle H}} \left( \frac{\omega_z^{\epsilon\partial} \cdot d_{\scriptscriptstyle H}}{v_z^{\epsilon\partial}} \right)^{0,6} \cdot \Pr_z^{\epsilon\partial^{0,33}} \cdot C_z \cdot C_s,
$$

$$
\alpha_1^{n\partial} = \frac{\lambda_z^{n\partial}}{d_{\mu}} \left( \frac{\omega_z^{n\partial} \cdot d_{\mu}}{v_z^{n\partial}} \right)^{0,6} \cdot \Pr_z^{n\partial}^{0,33} \cdot C_z \cdot C_s,
$$

где  $\omega$ <sub>2</sub> - скорость газов в экономайзере высокого и низкого давления, м/с;  $\lambda$ <sub>2</sub> -теплопроводность газов, Вт/(м·К);

 $v_{z}$ - кинематическая вязкость, м<sup>2</sup>/с;

 $Pr<sub>2</sub>$  - число Прандтля для газов;

 $C_s$ -поправка на компоновку пучка труб, (184);

 $C_z$ -поправка на число рядов труб по ходу газов.

Значения параметров  $\lambda_z$ ,  $v_z$ ,  $Pr_z$  принимаются по таблице 1 при средней температуре газов в испарителе высокого и низкого давления,  $\theta_{9\kappa}^{\theta\delta,cp}, \theta_{9\kappa}^{\mu\delta,cp}$ ;

$$
\theta_{\scriptscriptstyle 9K}^{\scriptscriptstyle 6d.\scriptscriptstyle cp} = \frac{(\theta_{\scriptscriptstyle 9K}^{\scriptscriptstyle 6d} + \theta_{\scriptscriptstyle yX}^{\scriptscriptstyle 6d})}{2} = \frac{(311,76 + 217,43)}{2} = 264,6,\tag{214}
$$

$$
\theta_{\scriptscriptstyle 3K}^{\scriptscriptstyle H\dot{\sigma},cp} = \frac{(\theta^{\scriptscriptstyle I\bar{\it IR}} + \theta_{\scriptscriptstyle yx}^{\scriptscriptstyle H\dot{\sigma}})}{2} = \frac{(161, 9 + 81, 3)}{2} = 121, 6
$$
\n(215)

Скорость газа в экономайзере, м/с:

$$
\omega_z^{3\kappa. e\partial} = G_z \cdot V_z \cdot \frac{(\theta_{3\kappa}^{e\partial.cp} + 273)}{F_{np} \cdot 273}
$$
\n(216)

$$
\omega_z^{\text{3K.H}\,\hat{\sigma}} = G_z \cdot V_z \cdot \frac{(\theta_{3\kappa}^{\mu\hat{\sigma},cp} + 273)}{F_{np} \cdot 273}
$$
\n(217)

где  $G_{\rm z}$  -расход газов, определяемый в тепловом расчете ГТУ (80), кг/с; *Vг*=1/*ρг*-объем газа, м 3 /кг; *<sup>F</sup>пр* -площадь проходного сечения котла для газов (146).

$$
\omega_e^{3\kappa. e\partial} = 232,46.0,7881 \cdot \frac{(264,6+273)}{24,14.273} = 14,93,
$$

$$
\omega_e^{3\kappa.\mathrm{H}\,\partial} = 232,46.0,7881 \cdot \frac{(121,6+273)}{24,14\cdot 273} = 10,96
$$

$$
\lambda_z^{60} = 0,0438 ;
$$
\n
$$
v_z^{60} = 39,04 \cdot 10^{-6} ;
$$
\n
$$
Pr_z^{60} = 0,6604 ;
$$
\n
$$
\lambda_z^{n0} = 0,0347 ;
$$
\n
$$
v_z^{n0} = 26,246 \cdot 10^{-6} ;
$$
\n
$$
Pr_z^{n0} = 0,6816
$$

Исходя из полученных данных, по формулам (179), (180) находим коэффициент теплоотдачи конвекцией от газов к стенке трубы,  $Br/(M^2·K)$ :

$$
\alpha_1^{60} = \frac{0,0438}{0,04} \left( \frac{14,93 \cdot 0,04}{39,04 \cdot 10^{-6}} \right)^{0,6} \cdot 0,6604^{0,33} \cdot 0,8439 \cdot 0,309 = 80,82,
$$
  

$$
\alpha_1^{h0} = \frac{0,0347}{0,04} \left( \frac{10,96 \cdot 0,04}{26,246 \cdot 10^{-6}} \right)^{0,6} \cdot 0,6816^{0,33} \cdot 0,8439 \cdot 0,309 = 68,304
$$

Коэффициент теплопередачи экономайзера высокого и низкого давления, Вт/м<sup>2</sup>·К:

$$
k_{\scriptscriptstyle 3K}^{\scriptscriptstyle 6\sigma} = \alpha_1^{\scriptscriptstyle 6\sigma} = 80,82,
$$

$$
k_{_{3K}}^{_{H\partial}} = \alpha_1^{_{H\partial}} = 68,304
$$

Площадь поверхности теплообмена экономайзера высокого и низкого давления, м<sup>2</sup>:

$$
F_{\scriptscriptstyle 3K}^{\scriptscriptstyle \theta\dot{\theta}} = \frac{Q_{\scriptscriptstyle 3K}^{\scriptscriptstyle \theta\dot{\theta}} \cdot 10^3}{k_{\scriptscriptstyle 3K}^{\scriptscriptstyle \theta\dot{\theta}} \cdot \Delta t_{\scriptscriptstyle 3K}^{\scriptscriptstyle \theta\dot{\theta}}} = \frac{17173,14 \cdot 10^3}{80,82 \cdot 29,54} = 7192,17,
$$
\n(218)

$$
F_{\scriptscriptstyle 3K}^{\scriptscriptstyle H\partial} = \frac{Q_{\scriptscriptstyle 3K}^{\scriptscriptstyle H\partial} \cdot 10^3}{k_{\scriptscriptstyle 3K}^{\scriptscriptstyle H\partial} \cdot \Delta t_{\scriptscriptstyle 3K}^{\scriptscriptstyle H\partial}} = \frac{13754,55 \cdot 10^3}{68,304 \cdot 14,94} = 13472,65
$$
 (219)

где  $Q_{3\kappa}^{\epsilon\delta}, Q_{3\kappa}^{\mu\delta}$ – тепловая нагрузка испарителя высокого и низкого давления, определена в тепловом расчете.

Общее число труб экономайзера высокого и низкого давления, шт.:

$$
z_{3\kappa}^{e\partial} = \frac{F_{3\kappa}^{e\partial}}{F_{mp}} = \frac{7192,17}{10,36} = 694,
$$
 (220)

$$
z_{9\kappa}^{\mu\partial} = \frac{F_{9\kappa}^{\mu\partial}}{F_{mp}} = \frac{13472,65}{10,36} = 1300
$$
 (221)

Число рядов секций экономайзера по ходу газов, шт.:

$$
z_2^{ce\kappa y. \omega} = \frac{F_{\kappa}^{\omega \omega}}{F_{ce\kappa} \cdot m_{ce\kappa}} = \frac{7192,17}{331,52 \cdot 3} = 7, \tag{222}
$$

$$
z_2^{ce\kappa y \dots \kappa \partial} = \frac{F_{3\kappa}^{\mu \partial}}{F_{ce\kappa} \cdot m_{ce\kappa}} = \frac{13472,65}{331,52 \cdot 3} = 13
$$
 (223)

где *mсек* – число секций в одном ряду экономайзера. Число рядов секций округляется до ближайшего целого.

Число рядов труб экономайзера по ходу газов, шт.:

$$
z_2^{60} = z_2^{c\epsilon\epsilon\mu.60} \cdot 2 = 7 \cdot 2 = 14,
$$
  
\n
$$
z_2^{\mu\delta} = z_2^{c\epsilon\epsilon\mu. \text{H} \delta} \cdot 2 = 13 \cdot 2 = 26
$$
\n(224)

На листе 2 графической части бакалаврской работы представлен продольный разрез котла-утилизатора.

#### <span id="page-45-0"></span>**1.5 Укрупненный расчет паровой турбины**

Расчет внутреннего относительного КПД паровой турбины проводится по приближенным формулам в два этапа [2]. Сначала определим КПД части высокого давления (до смешения с потоком пара из контура низкого давления КУ)  $\eta_0^s$  $\eta_{0i}^{0i}$ , а также параметры потока пара на входе в камеру смешения; затем параметры пара в камере смешения и рассчитаем внутренний относительный КПД  $\eta_0^h$  $\eta_{0i}^{\mu\sigma}$  части низкого давления (от камеры смешения до конденсатора). Процесс расширения пара в турбине в *h-s* диаграмме показан на рисунке 6. Пусть паровая турбина выполнена с дроссельным парораспределением, тогда КПД  $\,\eta_{\,0}^{\,\epsilon}\,$  $\eta_{0i}^{\epsilon\delta}$  ЧВД можно оценить по приближенной эмпирической формуле из [10] для группы ступеней малой веерности:

$$
\eta_{0i}^{VBI} = \left(0,92 - \frac{0.2}{(G_n^{e\partial} \cdot v_{cp}^{VBI})}\right) \cdot \left(\frac{1 + (H_0^{VBI} - 7 \cdot 10^2)}{2 \cdot 10^4}\right) \cdot k_{e\alpha},\tag{225}
$$

где  ${H}_{0}^{VBI}$  = 651,3 кДж/кг – располагаемый теплоперепад группы ступеней; *вд <sup>G</sup><sup>п</sup>* -расход пара высокого давления (82), кг/с; kвл*=*1 (группа ступеней работает перегретым паром).

Используя *h-s–*диаграмму, найдем удельный объем пара на входе в турбину  $v_0^{VBA} = 0.038486$  м<sup>3</sup>/кг и удельный объем пара на выходе из ЧВД  $v_z^{YBJ} = 0,321701 \text{ M}^3/\text{kr}$ . Отсюда средний удельный объем пара, м<sup>3</sup>/кг:

$$
v_{cp}^{YBJ} = (v_0^{YBJ} \cdot v_z^{YBJ})^{0.5} = (0.038486 \cdot 0.321701)^{0.5} = 0.1113
$$
 (226)

Определим давление на входе в ЧВД и ЧНД, бар:

$$
P_{ex}^{s\partial} = P_0^{s\partial} \cdot (1 - \delta P) = 88 \cdot (1 - 0, 05) = 83, 6,
$$
  
\n
$$
P_{ex}^{\mu\partial} = P_0^{\mu\partial} \cdot (1 - \delta P) = 6 \cdot (1 - 0, 05) = 5, 7,
$$
\n(227)

где *<sup>P</sup>* -потери на дросселирование пара в турбине.

![](_page_46_Figure_0.jpeg)

Рисунок 6 - Процесс расширения пара в турбине двух давлений Найдем КПД  $\eta_{0i}^{\epsilon\delta}$  ЧВД:

$$
\eta_{0i}^{YBJ} = \left(0,92 - \frac{0,2}{(23,89 \cdot 0,1113)}\right) \cdot \left(\frac{1 + (651,3 - 7 \cdot 10^2)}{2 \cdot 10^4}\right) \cdot 1 = 0,8427
$$

Действительный теплоперепад, кДж/кг:

$$
H_i^{YBJ} = H_0^{YBJ} \cdot \eta_{0i}^{YBJ} = 651,3 \cdot 0,8427 = 548,86
$$
 (228)

Энтальпия пара на выходе из ЧВД, кДж/кг:

$$
h_z^{\text{YBJ}} = h_0^{\text{YBJ}} - H_i^{\text{YBJ}} = 2812,98
$$
 (229)

Энтальпия пара перед ЦНД определяется как энтальпия смеси пара после ЦВД и пара из контура низкого давления котла-утилизатора, кДж/кг:

$$
h_{cm}^{H\partial} = \frac{(G_n^{B\partial} \cdot h_z^{VBA} + (G_n^{H\partial} - G^{\partial}) \cdot h_0^{H\partial})}{(G_n^{B\partial} + G_n^{H\partial} - G^{\partial})},
$$
(230)

где  $G_n^{\mu\delta}$ -расход пара низкого давления (108), кг/с;

$$
h_{\text{CM}}^{\text{H}\hat{\sigma}} = \frac{(23,89 \cdot 2812,98 + (7,43 - 0,5756) \cdot 2872,4)}{(23,89 + 7,43 - 0,5756)} = 2795,93
$$

Таким образом, пар на входе в ЦНД имеет следующие параметры:  $h_{c,n}^{\mu\partial} = 2795,93$  кДж/кг,  $P_0^{\mu\partial} = 5,7$  бар,  $t_0^{\mu\partial} = 191,65$ .

Для расчета КПД ЦНД воспользуемся эмпирической зависимостью [10]:

$$
\eta_{0i}^{VHH} = 0.87 \cdot \left( \frac{\left(H_0^{VHH} - 400\right)}{10^4} \right) 1 + k_{\mathit{g}_1}^{VHH} - \frac{\Delta H_{\mathit{g}_2}}{H_0^{VHH}},\tag{231}
$$

где  ${H}^{H H J}_0 =$  749,9 кДж/кг – располагаемый теплоперепад ЦНД;

*Hвс* - потери с выходной скоростью, которые можно определить по графикам (рисунок 7) для стандартных ступеней ЛМЗ.

Расход пара на выходе из ЦНД, кг/с:

$$
G_n^{\text{VHA}} = G_n^{\text{sol}} + G_n^{\text{H0}} - G^{\text{ol}} = 23,89 + 7,43 - 0,5756 = 30,75 \tag{232}
$$

Массовый расход на выходе из ЦНД, кг/с:

$$
G_n^{\text{BUX. IHH}} = G_n^{\text{VHH}} \cdot v_z^{\text{VHH}} = 30,75 \cdot 36,654 = 1127,245 \tag{233}
$$

Удельный объем пара при давлении  $P_k = 3 \text{ k}$ Па и известных начальных параметрах пара на входе в ЧНД можно определить по *h-s–*диаграмме:  $v_k = 36,654 \text{ m}^3/\text{kT}.$ 

Объемный расход  $G_v = G_{v_k} = G_n^{BbIX \cdot L[HH]} = 1127,24 \text{ кг/с. }$  Принимаем однопоточную конструкцию ЦНД.

 $G^{\theta}$ -расход пара на деаэратор (110), кг/с.<br>  $h_{\text{cut}}^{u\theta} = \frac{(23,89 \cdot 2812,98 + (7,43 - 0,5756) \cdot 2;}{(23,89 + 7,43 - 0,5756)}$ <br>
Таким образом, пар на входе в ЦНД<br>
7795,93 кДж/кг,  $P_0^{u\theta} = 5,7$  бар,  $t_0^{b\theta} = 191,6$ <br>
Џля р По графикам (рисунок 7), а так же руководствуясь паспортными данными турбины К-40-8,8, [5], где длина рабочей лопатки последней ступени  $l_z = 550$ корневой диаметр  $d_k = 1350$ выберем соответствующую потерю с выходной скоростью  $\Delta H_{ec} = 50 \text{ K} \text{J} \text{m} \text{K} \text{m}$ .

![](_page_48_Figure_0.jpeg)

1–  $l_z$ =550 мм,  $d_k$ =1350 мм, 2–  $l_z$ =755 мм,  $d_k$ =1350 мм, 3 –  $l_z$ =755 мм,  $d_k$ =1520 мм,  $4 - l_z = 960$  мм,  $d_k = 1520$  мм,  $5 - l_z = 1000$  мм,  $d_k = 1800$  мм,  $6 - l_z = 1200$  мм,  $d_{k} = 1800$  MM (все на 50 с<sup>-1</sup>)

Рисунок 7 - Выходные характеристики ЦНД со стандартными лопатками ЛМЗ: а– потери с выходной скоростью  $\Delta H_{BC}$  в зависимости от  $G_{\nu_k}$ ; б – КПД

последней ступени

Коэффициент, учитывающий влияние влажности:

$$
k_{_{\mathcal{B}I}} = 1 - 0, 4 \cdot (\mathbf{y}_0 + \mathbf{y}_z) \cdot (H_0^{\mathcal{B}I} / H_0^{\mathcal{H}HJ}), \tag{234}
$$

 $H_0^{VHH}$ , кДж/кг- располагаемый теплоперепад ЦНД; где

 $H_0^{a}$ , кДж/кг – располагаемый теплоперепад в зоне влажного пара (по  $h$ -s диаграмме);

у<sub>0</sub>=0 - влажность перед ЦНД;

 $y_z = 0,1971$ -влажность в конце процесса расширения;

Подставляя исходные данные в (234), получаем:

$$
k_{\mathit{g_1}} = 1 - 0, 4 \cdot (0 + 0, 1971) \cdot (\frac{666,758}{749,9}) = 0,92
$$

КПД ЦНД находим по (231):

$$
\eta_{0i}^{qHJI} = 0.87 \cdot \left( \frac{(749.9 - 400)}{10^4} \right) 1 + 0.92 - \frac{50}{749.9} = 0.77
$$

Действительный теплоперепад ЦНД, кДж/кг:

$$
H_i^{YHJ} = H_0^{YHJ} \cdot \eta_{0i}^{YHJ} = 749,9 \cdot 0,77 = 577,89
$$
 (235)

Энтальпия пара в конце процесса расширения, кДж/кг:

$$
h_{\kappa} = h_{\kappa} - H_i^{\text{VHA}} = 2795,93 - 577,89 = 2235,08 \tag{236}
$$

Внутренняя мощность паровой турбины, кВт:

$$
N_i^{IT} = G_n^{e\partial} \cdot H_0^{VBA} \cdot \eta_{0i}^{VBA} + (G_n^{e\partial} + G_n^{h\partial} - G^{\partial}) \cdot H_0^{VHA} \cdot \eta_{0i}^{VHA},
$$
 (237)

$$
N_i^{IT} = 23,89 \cdot 651,3 \cdot 0,8427 + (23,89 + 7,43 - 0,5756) \cdot 749,9 \cdot 0,77 = 30888,21
$$

Располагаемая мощность паровой турбины, кВт:

$$
N_0^{HT} = G_n^{e\partial} \cdot H_0^{YBJ} + (G_n^{e\partial} + G_n^{h\partial} - G^{\partial}) \cdot H_0^{YHJ},
$$
 (238)

$$
N_0^{IT} = 23,89.651,3 + (23,89 + 7,43 - 0,5756) \cdot 749,9 = 38625,64
$$

Мощностной относительный внутренний КПД паровой турбины:

$$
\eta_{0i}^{HT} = \frac{N_i^{HT}}{N_0^{HT}} = \frac{30888,21}{38625,64} = 0,799
$$
\n(239)

### **Определение экономических показателей ПГУ**

Механический КПД  $\eta_{\text{M}} = 0.99$ , а КПД электрогенератора ПТУ  $\eta_{\text{3.0}}^{m\text{y}} =$ 0,98.

Абсолютный внутренний КПД ПТУ [2]:

$$
\eta_i^{HTV} = \frac{N_i^{HT}}{Q_{\kappa y}} = \frac{30888,21}{94712,286} = 0,326
$$
 (240)

$$
\eta_s^{HCV} = \eta_i^{HTV} \cdot \eta_{\mu} \cdot \eta_{\nu} \cdot \eta_{\kappa y} = 0,326 \cdot 0,99 \cdot 0,98 \cdot 0,86 = 0,2726 \tag{241}
$$

$$
N_s^{IITV} = N_s \cdot 1000 + N_i^{IIT} \cdot \eta_M \cdot \eta_{32} = 60000 + 30888, 21 \cdot 0, 99 \cdot 0, 98 = 89967, 74
$$
 (242)

$$
Q_{\kappa c} = N_{\sigma} \cdot \frac{1000}{\eta_{\sigma}} = \frac{60000}{0.38} = 155762,0255
$$
 (243)

$$
\eta_s^{IIIY} = \frac{N_s^{IIIY}}{Q_{\kappa c}} = \frac{89967,74}{155762,0255} = 0,577
$$
\n(244)

### <span id="page-50-0"></span>**2 Экономическая часть**

#### <span id="page-50-1"></span>**2.1 Исходные данные**

|                                                                        | $\eta_i^{HTV} = \frac{N_i^{III}}{Q_{vv}} = \frac{30888,21}{94712,286} = 0,326$                                                                                                  |                     | (240) |  |  |  |  |
|------------------------------------------------------------------------|----------------------------------------------------------------------------------------------------|---------------------|-------|--|--|--|--|
| где                                                                    | $Q_{\kappa\nu}$ -тепло, подводимое к КУ (133), кВт<br>Абсолютный электрический КПД ПСУ:                                                                                         |                     |       |  |  |  |  |
|                                                                        | $\eta_3^{HCY} = \eta_1^{HTY} \cdot \eta_{M} \cdot \eta_{32} \cdot \eta_{\kappa V} = 0.326 \cdot 0.99 \cdot 0.98 \cdot 0.86 = 0.2726$                                            |                     | (241) |  |  |  |  |
| где                                                                    | $\eta_{\kappa\nu}$ -КПД котла-утилизатора (124).<br>Электрическая мощность ПГУ, кВт:                                                                                            |                     |       |  |  |  |  |
|                                                                        | $N_3^{IIIY} = N_3 \cdot 1000 + N_1^{IIT} \cdot \eta_M \cdot \eta_{32} = 60000 + 30888, 21 \cdot 0.99 \cdot 0.98 = 89967, 74$                                                    |                     | (242) |  |  |  |  |
|                                                                        | Тепло, подведенное в камеру сгорания ГТУ, кВт:<br>$Q_{\kappa c} = N_{\scriptscriptstyle{9}} \cdot \frac{1000}{\eta_{\scriptscriptstyle{9}}} = \frac{60000}{0,38} = 155762,0255$ |                     | (243) |  |  |  |  |
| где                                                                    | $\eta$ , -электрический КПД ГТУ без охлаждения (67).<br>Абсолютный электрический КПД ПГУ:                                                                                       |                     |       |  |  |  |  |
|                                                                        | $\eta_s^{IITV} = \frac{N_s^{IITV}}{O_{\dots}} = \frac{89967,74}{155762,0255} = 0,577$                                                                                           |                     | (244) |  |  |  |  |
|                                                                        | 2 Экономическая часть                                                                                                    |                     |       |  |  |  |  |
|                                                                        | 2.1 Исходные данные                                                                                                    |                     |       |  |  |  |  |
|                                                                        | Исходные данные взяты из расчетной части дипломного проекта, а та<br>же из [7] и представлены в таблице 2.                                                                      |                     |       |  |  |  |  |
|                                                                        | Таблица 2 – Исходные данные для экономического расчета                                                                                                    |                     |       |  |  |  |  |
|                                                                        | Наименование показателя,                                                                                                    | Значение показателя |       |  |  |  |  |
|                                                                        | единицы измерения<br>Цена на топливо, Ц, руб./тыс.м <sup>3</sup>                                                                                                    | 3220                |       |  |  |  |  |
|                                                                        | Часы использования установленной мощности,<br>$T_{\nu cm}$ ,ч/год                                                                                                    | 7000                |       |  |  |  |  |
|                                                                        | Количество газовых турбин, n, шт.                                                                                                    | 1                   |       |  |  |  |  |
|                                                                        | Плотность газа, $\rho_z$ , кг/м <sup>3</sup>                                                                                                    | 1,2688              |       |  |  |  |  |
| Расход топлива на ГТУ с охлаждением, $B$ , $\mathbf{M}^3$ /с<br>4,7265 |                                                                                                    |                     |       |  |  |  |  |
|                                                                        | 51                                                                                                    |                     |       |  |  |  |  |

Таблица 2 – Исходные данные для экономического расчета

### Окончание таблицы 2

![](_page_51_Picture_350.jpeg)

### <span id="page-51-0"></span>**2.2 Расчёт затрат на топливо**

Расход топлива, м $3/4$ :

$$
B_{\text{num}} = B \cdot 3600 = 4,7265 \cdot 3600 = 17015,4 \tag{245}
$$

Натуральный расход топлива, м<sup>3</sup>:

$$
B_{narm}^{'} = (B_{narm} \cdot T_{ycm} \cdot n) = (17015, 4 \cdot 7000 \cdot 1) = 119107800
$$
 (246)

Натуральный расход топлива, тыс. м $^3$ :

$$
B_{num}^m = \frac{B_{num}}{1000} = \frac{119107800}{1000} = 119107.8
$$
 (247)

Затраты на топливо, млн. руб./год:

$$
U_m = H \cdot B_{\text{ram}}^m \cdot 10^{-6} = 3220 \cdot 119107,8 \cdot 10^{-6} = 383,52 \tag{248}
$$

# <span id="page-51-1"></span>**2.3 Расходы на оплату труда**

Для приближённых расчётов заработной платы по станции можно использовать формулу, млн. руб./год:

$$
U_{3n} = N_{ycm} \cdot n_y \cdot \Phi_{3n} \cdot 10^{-6} = 100 \cdot 0, 4 \cdot 314651 \cdot 10^{-6} = 12,586 \tag{249}
$$

Расходы только по эксплуатационному персоналу.

#### <span id="page-52-0"></span>**2.4 Амортизационные отчисления**

Размер амортизационных отчислений, млн. руб./год:

$$
U_a = K \cdot H_a,\tag{250}
$$

где К - капитальные вложения, млн. руб./год:

$$
K = K^{\dagger} \cdot N_{ycm} \cdot \frac{d_i}{1000},\tag{251}
$$

где ' *<sup>К</sup>* <sup>35750</sup> - удельные капитальные вложения, руб./кВт.

$$
K = 35750 \cdot 100 \cdot \frac{1,15}{1000} = 4111,25,
$$

*U*<sub>a</sub> = 4111, 25 · 0, 07 = 287, 7875

#### <span id="page-52-1"></span>**2.5 Расходы на ремонт основных средств**

Расходы по ремонту, млн. руб./год:

$$
U_{mp} = K \cdot H_{mp} = 4111,25 \cdot 0,06 = 246,675
$$

#### <span id="page-52-2"></span>**2.6 Прочие расходы**

К прочим расходам относятся:

- общецеховые и общестанционные расходы;
- расходы по охране труда и техники безопасности;
- налоги и сборы;

- и др.

Их величина принимается 20 – 30 % от суммарных затрат на амортизацию, ремонт и зарплату, с учётом единого социального налога, млн. руб./год:

$$
U_{np} = 0, 2 \cdot (\mathbf{U}_a + \mathbf{U}_{mp} + \mathbf{U}_{sn}) + COH \cdot \mathbf{U}_{sn},
$$
\n(252)

где СОЦ – страховые взносы во внебюджетные фоны по ставке 30% от расходов на оплату труда.

$$
U_{nn} = 0,2 \cdot (287,7875 + 246,675 + 12,586) + 0,304 \cdot 12,586 = 113,23
$$

Эксплуатационные расходы составят, млн. руб./год:

$$
U_{np} = U_m + U_a + U_{mp} + U_{3n} + U_{np}
$$
 (253)

 $U_{np} = 383,52 + 287,7875 + 246,675 + 12,586 + 113,23 = 1043,81$ 

#### <span id="page-53-0"></span>**2.7 Расчёт себестоимости единицы электроэнергии**

Годовой отпуск энергии с шин станции, МВт ч:

$$
W_{omn} = W \cdot (1 - a_{cn}), \tag{254}
$$

где 0, <sup>04</sup> *сн <sup>a</sup>* - коэффициент расхода электроэнергии на собственные нужды станции;

W – выработка электроэнергии, МВт∙ч:

$$
W = N_{ycm} \cdot T_{ycm} = 100 \cdot 7000 = 700000,
$$
\n(255)

$$
W_{omn} = 700000 \cdot (1 - 0.04) = 672000
$$

Себестоимость отпущенной энергии, руб./кВт ч:

$$
U_{omn}^{3} = \frac{U_{3}}{W_{omn}} \cdot 1000 = \frac{1043,81}{672000} \cdot 1000 = 1,5533
$$
 (256)

Себестоимость выработанной энергии, руб./кВт ч:

$$
U_{\text{busp}}^{\text{A}} = \frac{U_{\text{A}}}{W} \cdot 1000 = \frac{1043,81}{700000} \cdot 1000 = 1,4912
$$
 (257)

#### <span id="page-53-1"></span>**2.8 Расчёт показателей эффективности проекта**

 $U_{ap} = 0.2 \cdot (287, 7875 + 246, 675 + 12, 586) + 0, 304 \cdot 12, 586 = 113, 23$ <br>
Эксплуатационные расходы составят, млн. руб./год:<br>  $U_{ap} = U_{ap} + U_{af} + U_{ap} + U_{ap} + U_{ap}$ <br>  $U_{ap} = 383, 52 + 287, 7875 + 246, 675 + 12, 586 + 113, 23 = 1043, 81$ Срок окупаемости – это период (измеряемый в месяцах, кварталах или годах), начиная с которого первоначальные затраты покрываются суммарными результатами. Другими словами, это интервал времени, в течение которого общий объём капитальных затрат остаётся большим суммы амортизационных отчислений и прироста прибыли предприятия.

Соотношение между доходами и расходами по реализации проекта определяется показателем чистого дисконтированного дохода (ЧДД). Если ЧДД больше нуля то все затраты по проекту окупаются доходами, т. е. данный проект инвестиций можно рекомендовать к практической реализации [7].

Чистый дисконтированный доход, млн. руб.:

$$
H\!\!\!\perp \!\!\!\perp \!\!\!\perp = \left( \left[ \left( T - U_{omn}^3 \right) \cdot W_{omn} + U_a \right] \cdot \frac{1}{\left( 1 + 0, 1 \right)^n} \right) - K, \tag{258}
$$

где К – стоимость строительства станции, млн.руб.;

*<sup>э</sup> <sup>U</sup> отп* - себестоимость отпущенной энергии, руб./кВт∙ч.;

*Wотп* - годовой отпуск энергии с шин станции, МВт;

n – текущий год;

Т=2,795– тариф на отпущенный кВт∙ч с учетом планируемой рентабельности, руб./кВт∙ч.

Расчёт срока окупаемости ПГУ с одним блоком 100 МВт сведем в таблицу 3.

![](_page_54_Picture_388.jpeg)

![](_page_54_Picture_389.jpeg)

Окончание таблицы 3

| Показатели                                               |                                                                             | Расчетный период |                |            |                         |             |                       |                   |                                    |                               |                                         |                                    |                                         |
|----------------------------------------------------------|-----------------------------------------------------------------------------|------------------|----------------|------------|-------------------------|-------------|-----------------------|-------------------|------------------------------------|-------------------------------|-----------------------------------------|------------------------------------|-----------------------------------------|
|                                                          |                                                                             |                  | $\overline{2}$ | 3          | 4                       | 5           | 6                     |                   | 8                                  | 9                             | 10                                      | 11                                 | 12                                      |
| Денежный поток                                           | 25<br>$\overline{\phantom{0}}$<br>411                                       | 1122,841         | 1122,842       | 1122,842   | 1122,842                | 1122,842    | 1122,842              | 1122,842          | 1122,842                           | 22,842<br>$\overline{1}$      | 122,842                                 | 22,842<br>$\overline{\phantom{0}}$ | 1122,842                                |
| Денежный поток<br>нарастающим итогом                     | 25<br>$\overline{\phantom{0}}$<br>$\overline{\phantom{0}}$<br>$\frac{1}{4}$ | 2988,40          | 57<br>1865     | $-742,725$ | 63<br>380,11            | 958<br>502. | ,799<br>2625,         | 3748,641          | ,483<br>4871                       | 994,324                       | 99<br>$\vec{=}$<br>17<br>$\overline{7}$ | 8240,007                           | ,849<br>9362,                           |
| Дисконтированный<br>денежный поток                       | 25<br>$\overline{\phantom{0}}$<br>$-411$                                    | 943,564          | 792,9112       | 666,312    | 559,926                 | 470,5261    | 395,4                 | 32,2689<br>$\sim$ | 279,2176                           | 234,6366                      | 1736<br>57                              | ,6921<br>65                        | ,2371<br>39<br>$\overline{\phantom{0}}$ |
| Дисконтированный<br>денежный поток<br>нарастающим итогом | 25<br>$\overline{\phantom{0}}$<br>$\frac{1}{4}$                             | 3167,68          | $-2374,77$     | 1708,46    | 1148,54<br>$\mathbf{I}$ | $-678,01$   | $\overline{6}$<br>282 | 49,65859          | $\mathcal{O}$<br>28,87<br>$\infty$ | 28<br>$\overline{51}$<br>563. | 760,6865                                | 86<br>926,378                      | $\circ$<br>1065,61                      |

Капитальные вложения в проект расширения с одним блоком ПГУ 100 МВт окупятся на седьмой год эксплуатации.

# <span id="page-55-0"></span>**3 Общая часть**

### **3.1 Схема газового хозяйства**

<span id="page-55-1"></span>КЭС снабжаются газом от магистрального газопровода через газораспределительные пункты (ГРП). На КЭС сооружается один ГРП. Производительность ГРП рассчитывается на максимальный расход газа всеми рабочими камерами сгорания. ГРП размещают в отдельных зданиях.

К каждому ГРП газ подводится по одному газопроводу. Давление газа перед ГРП 8÷10 МПа, а после ГРП оно определяется потерями давления до камеры сгорания и необходимым давлением перед горелками и составляет 1,6÷2 МПа.

В пределах ГРП и до камеры сгорания прокладка газопроводов наземная. Подвод газа от ГРП к магистрали газотурбинного отделения и от нее к камере сгорания выполняется однониточным.

В ГРП имеются рабочие нитки газопровода, нитки малого расхода, включаемые при малом потреблении газа, и резервная нитка с ручным управлением-арматурой. На рабочих нитках и нитках малого расхода устанавливают автоматические регуляторы давления и защитные регуляторы «после себя».

При заполнении газом газопроводы должны продуваться им через сбросные свечи до вытеснения всего воздуха, а при освобождении от газа продуваться воздухом до вытеснения всего газа. Эти требования обусловлены тем, что при объемной концентрации природного газа в воздухе  $5\div15\%$  образуется взрывоопасная смесь. Из сбросных свечей газ выпускается в места, откуда он не может попасть в здания, и где исключена возможность его воспламенения от какого-либо источника огня. На газопроводах устанавливается только стальная арматура.

### <span id="page-56-0"></span>**3.2 Генеральный план**

Генеральный план – план размещения на выбранной производственной площадке электростанции, ее основных и вспомогательных сооружений [8].

Проектируемый объект – ПГУ, состоящий из одного блока мощностью 100 МВт (ПГУ-100).

Оборудование блока:

- паровая турбина К-40-8,8;
- газовая турбина ГТУ V64.34A;
- котел-утилизатор, сжигающий природный газ;
- турбогенератор типа ТФ-110;
- вспомогательное оборудование, которое включает:
	- деаэратор ДСВ-150;
	- питательные насосы ПЭ65-58 высокого давления и ПН30-15 низкого давления;
	- конденсатный насос КсД140-140.

Снабжение ГТУ газом осуществляется по трубопроводу с условным проходом  $D_v = 300$  мм от газорасределительной станции давлением 1,2 МПа (требование правил безопасности).

На всех участках газопроводов, ограниченных запорной арматурой, для заполнения их газом и вытеснения газа воздухом имеются продувочные свечи и узлы подключения.

Энергетические ГТУ размещены в непосредственной близости к котлуутилизатору для сокращения протяженности весьма больших по габаритным размерам газоходов.

#### <span id="page-56-1"></span>**3.3 Компоновка главного корпуса**

Здание турбинного цеха перекрывается профилированным металлическим листом, стены сборные, панели толщиной 0,3 м.

Ширина проходов и проездов между наиболее выступающими габаритами оборудования принята в соответствии с нормами технологического проектирования и правилами безопасности.

Турбина и генератор располагаются на общей отметке обслуживания. Все трубопроводы располагаются на нижних отметках обслуживания, ниже турбоагрегата. Переход между отметками осуществляется по лестницам. Ширина лестничных проходов равна 0,6 м. Высота ограждений – 1м.

Все трубопроводы, расположенные в зоне обслуживания, имеют изоляцию для предотвращения ожогов обслуживающего персонала.

Источники повышенной вибрации (электродвигатели, насосы) располагаются на нулевой отметке обслуживания.

Места входа и выхода из здания людей оборудованы указательными табличками с подсветкой в темное время суток. Для эвакуации имеются два эвакуационных выхода в различных концах отделения.

Вокруг турбоагрегата устроены площадки для обслуживания, соединённые между собой переходами, идущими вдоль стен машинного зала.

Машинный зал снабжен дополнительной вентиляцией по цеху для поддержания температуры в помещении посредством воздухообмена при работающем блоке ПГУ и с помощью нагревателей – при остановленном.

Рабочие места, помещения оборудованы огнетушителями, пожарными рукавами, в турбинном цехе предусмотрены устройства для аварийного тушения генераторов.

На листе 3, 4 графической части бакалаврской работы представлены генеральный план и разрез главного корпуса.

### **ЗАКЛЮЧЕНИЕ**

<span id="page-58-0"></span>В рамках данного бакалаврской работы был выполнен комплексный расчет по проектированию Иркутской КЭС с парогазовым блоком мощностью 100 МВт.

На проектируемой части установлена газовая турбина ГТУ V64.34A, паровая турбина К-40-8,8 и котел-утилизатор. В качестве топлива используется природный газ Ковыктинского месторождения.

Данная работа включает в себя следующие расчеты:

- расчет принципиальной тепловой схемы;

- тепловой расчет ГТУ;

- тепловой и конструкторский расчеты КУ;

- приближенный тепловой расчет ПТУ;

В разделе «Экономическая часть» дана оценка варианта строительства парогазовой установки мощностью 100 МВт и определен срок окупаемости проекта.

# **СПИСОК ИСПОЛЬЗОВАННЫХ ИСТОЧНИКОВ**

<span id="page-59-0"></span>1. Информационный портал «Википедия». Режим доступа : [https://ru.wikipedia.org/wiki/%D0%9A%D0%BE%D0%B2%D1%8B%D0%BA%](https://ru.wikipedia.org/wiki/%D0%9A%D0%BE%D0%B2%D1%8B%D0%BA%D1%82%D0%B8%D0%BD%D1%81%D0%BA%D0%BE%D0%B5_%D0%B3%D0%B0%D0%B7%D0%BE%D0%B2%D0%BE%D0%B5_%D0%BC%D0%B5%D1%81%D1%82%D0%BE%D1%80%D0%BE%D0%B6%D0%B4%D0%B5%D0%BD%D0%B8%D0%B5) [D1%82%D0%B8%D0%BD%D1%81%D0%BA%D0%BE%D0%B5\\_%D0%B3%](https://ru.wikipedia.org/wiki/%D0%9A%D0%BE%D0%B2%D1%8B%D0%BA%D1%82%D0%B8%D0%BD%D1%81%D0%BA%D0%BE%D0%B5_%D0%B3%D0%B0%D0%B7%D0%BE%D0%B2%D0%BE%D0%B5_%D0%BC%D0%B5%D1%81%D1%82%D0%BE%D1%80%D0%BE%D0%B6%D0%B4%D0%B5%D0%BD%D0%B8%D0%B5) [D0%B0%D0%B7%D0%BE%D0%B2%D0%BE%D0%B5\\_%D0%BC%D0%B5%](https://ru.wikipedia.org/wiki/%D0%9A%D0%BE%D0%B2%D1%8B%D0%BA%D1%82%D0%B8%D0%BD%D1%81%D0%BA%D0%BE%D0%B5_%D0%B3%D0%B0%D0%B7%D0%BE%D0%B2%D0%BE%D0%B5_%D0%BC%D0%B5%D1%81%D1%82%D0%BE%D1%80%D0%BE%D0%B6%D0%B4%D0%B5%D0%BD%D0%B8%D0%B5) [D1%81%D1%82%D0%BE%D1%80%D0%BE%D0%B6%D0%B4%D0%B5%D0](https://ru.wikipedia.org/wiki/%D0%9A%D0%BE%D0%B2%D1%8B%D0%BA%D1%82%D0%B8%D0%BD%D1%81%D0%BA%D0%BE%D0%B5_%D0%B3%D0%B0%D0%B7%D0%BE%D0%B2%D0%BE%D0%B5_%D0%BC%D0%B5%D1%81%D1%82%D0%BE%D1%80%D0%BE%D0%B6%D0%B4%D0%B5%D0%BD%D0%B8%D0%B5) [%BD%D0%B8%D0%B5](https://ru.wikipedia.org/wiki/%D0%9A%D0%BE%D0%B2%D1%8B%D0%BA%D1%82%D0%B8%D0%BD%D1%81%D0%BA%D0%BE%D0%B5_%D0%B3%D0%B0%D0%B7%D0%BE%D0%B2%D0%BE%D0%B5_%D0%BC%D0%B5%D1%81%D1%82%D0%BE%D1%80%D0%BE%D0%B6%D0%B4%D0%B5%D0%BD%D0%B8%D0%B5)

2. Газотурбинные и парогазовые установки электростанций : метод. пособие к курсовому проектированию /Сиб. федер. ун-т ; сост. Подборский Л.Н. – Красноярск : СФУ, 2015. – 53 с

3. Описание газовой турбины [Электронный ресурс]. Режим доступа : <http://ccpowerplant.ru/gazovaya-turbina-v64-34a-66-mvt/>

4. Трухний, А.Д. Расчет тепловых схем парогазовых установок утилизационного типа : методическое пособие по курсу "Энергетические установки" / А.Д. Трухний, С.В. Петрунин. – Москва : Издательство МЭИ,  $2001. - 24$  c.

5. Уральский турбинный завод [Электронный ресурс]. Режим доступа : <http://nnhpe.spbstu.ru/wp-content/uploads/2015/02/PTU-na-2014.pdf>

6. Ривкин, C. Л.Теплофизические свойства воды и водяного пара. / С.Л.Ривкин, А.А. Александров. – Москва : Энергия, 1980. – 424 с.

7. Астраханцева, И.А. Экономическая оценка технических решений : Метод. указания по дипломному проектированию для студентов специальности 1005 – «Тепловые электрические станции» / И.А. Астраханцева. – Красноярск : ИПЦ КГТУ, 1998. – 27с.

8. Цыганок, А.П. Проектирование тепловых электрических станций : учебное пособие / А.П. Цыганок, С.А. Михайленко. Красноярск : ИПЦ КГТУ,  $2006. - 136$  c.

9. Средний состав газа, его теплота сгорания, плотность, объемы воздуха и продуктов сгорания [Электронный ресурс]. Режим доступа : <http://www.rcom.ru/mobil/PL.htm>

10. Расчёт показателей тепловой схемы и элементов парогазовых и газотурбинных установок электростанций : учебное пособие / С. В. Цанев, В.Д. Буров, С.Н. Дорофеев и др. ; Под ред. В.В. Чижова. – Москва : Издательство МЭИ, 2000. – 72 с.

11. Турбины тепловых и атомных электрических станций : учебник для вузов. – 2-е изд., перераб. и доп. / А. Г. Костюк, В. В. Фролов, А. Е. Булкин, А. Д. Трухний ; Под ред. А. Г. Костюка, В. В. Фролова. – Москва : Издательство МЭИ, 2001. – 488 с. ил.

12. Тепловые электрические станции : учеб. пособие. 2-е изд. испр./ С.А. Михайленко, А.П. Цыганок. Красноярск : ИПЦ КГТУ, 2005. – 302 с.

13. Паровые турбины : номенклатурный каталог. / ПО «Силовые машины». – Санкт-Петербург, 2005. – 78 с.

14. СТО 4.2-07-2014 : Система менеджмента качества. Общие требования к построению, изложению и оформлению документов учебной деятельности. – Красноярск, 2014. – 60с.